# Palestine Polytechnic University College of Administration Science and Technology

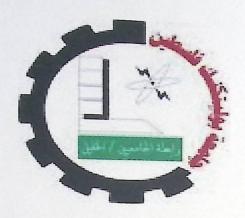

"Home Finder System Using Information Visualization"

Done By:

Ayat Qadi

Maha Slemeiah

Ola Sultan

Supervised By: Mrs. Suzanne Sultan

This project is presented to the department of information technology at college of administrative since and informatics for partial fulfillment bachelor of information technology degree requirements

2011

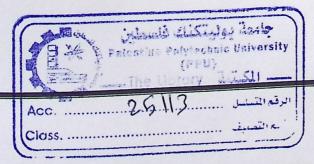

## Dedication

To those taught us throughout life: our parents, families,

teachers, and our colleagues.

To all of them say

"Thank You".

## Acknowledgment

Completion of our project is the result of collective efforts of assorted individuals. My honest, thanks and gratitude to my supervisor Suzanne Sultan who is the best adviser and guider. I would like to thank Mr. Mahdi Atawneh and Mr. Anas Al sharabati for their kind support and assistance.

Deep thanks to PPU (Palestine Polytechnic University) for providing technical support and facilities and to experiments participants.

#### Abstract

Searching for renting home is a difficult procedure that needs a lot of time and effort and the acquired information may be inadequate or not accurate. Besides, it's essential indispensable process for everyone. So, building web based home finder system using information visualization is required to facilitate searching home in a usable manner. By using home finder the home searcher can finds the available homes depending on entered home criteria. The system displays information in visual manner such as displaying homes on a map and using chart to help managers get specific information about homes. Home finer is built using Adobe Flex 4 and PHP scripting language.

#### الملخص

عملية البحث عن منازل للاستنجار هي عملية صعبة تحتاج إلى الكثير من الوقت والجهد. والمعلومات المكتسبة من الأشخاص قد تكون غير كافية أو غير دقيقة. إلى جانب ذلك ، فهي عملية مهمة للجميع لا غنى عنها. لذلك، من الضروري بناء مكتشف ويب للمنازل باستخدام تصوير المعلومات المرئية لتسهيل البحث في الصفحة الرئيسية بطريقة قابلة للاستخدام.

باستخدامها يمكن أن يجد المستخدم المنازل المتاحة اعتمادًا على المعابير التي يتم إدخالها من قبل المستخدم. ثم يعرض نظام المعلومات بطريقة مرئية المنازل التي تتوافق مع المعابير المدخلة على الخارطة واستخدام الرسم البياني لمساعدة المدير في الحصول على معلومات محددة حول المنازل. تم بناء الصفحة الرئيسية باستخدام Adobe Flex 4.

## **Table of Contents**

| 1,1 Introduction                                                        |
|-------------------------------------------------------------------------|
| 1.2 Problem statement                                                   |
| 1.3 Objectives                                                          |
| 1.4 Project domain2                                                     |
| 1.5 Project importance                                                  |
| 1.6 System development stages                                           |
| 2.1 Introduction                                                        |
| Y,Y The definition of information visualization:                        |
| 2.3 Information visualization advantage:                                |
| 2.4 Information visualization Applications                              |
| 2.5 Information Visualization techniques                                |
| 3.1 Introduction                                                        |
| 3.2 Alternatives                                                        |
| 3.2.1 Desktop using textual representation system                       |
| 3.2.2 Desktop with visual representation                                |
| 3.2.3 Web with textual representation                                   |
| 3.2.4 Web with visualization                                            |
| 3.3 Alternative Advantages and Disadvantages                            |
| 3.3.1 The first alternative: Desktop with textual representation        |
| ۳,۳,۲ The second alternative: Desktop with visualization representation |
| ۳,۳,۳ The third alternative: Web with textual representation            |
| τ,τ,ξ The forth alternative: Web with visual representation             |
| 3.4 Functional requirements                                             |
| 5.5 Nonfunctional requirements                                          |
| .6 Risks and risk analysis for the system38                             |
| .1 Introduction41                                                       |
| .2 Questionnaire analyzing41                                            |
| .3 Description of functional requirements                               |
| 4.3.1 System administrator requirement                                  |
| 4.3.2 Renter Requirements                                               |
| .4 Use case diagram48                                                   |
| .5 Sequence diagram49                                                   |
| 4.5,1 Administrator sequence diagram:                                   |

| 4.5.2 Home owner sequence diagram:              |   |
|-------------------------------------------------|---|
| 4.5.3 Renter sequence diagram                   | ) |
| 5.1 Introduction                                | 1 |
| 5.2 Design Database                             | 3 |
| 5.3 Screens design                              | 3 |
| 5.3.1 Log in Screen                             | 5 |
| 5.3.2 Admin Screens                             | ' |
| 5.3.3 Owner Screens                             | ) |
| 5.3.4 User Screens. 68                          |   |
| 5.4 Test plain                                  | , |
| 6.1 Introduction 76                             | , |
| 6.2 Development Software tools:                 |   |
| 6.2.1 Adobe Flex builder 4:                     |   |
| 6.2.1.1 Steps for starting New Project in flex: |   |
| 6.2.2 PHP:                                      |   |
| 6.2.2.1 Adobe flex 4 with PHP:                  |   |
| 6.2.3 Adobe Photoshop CS5                       |   |
| 6.3 Faced problems 84                           |   |
| 6.3.1 Solved problems 84                        |   |
| 6.3.2 Unsolved problems                         |   |
| 6.4 Important Code 88                           |   |
| 6.5 System screens                              |   |
| 6.5.1 Admin Screens                             |   |
| 6.5.2 Owner screens                             |   |
| 6.5.3 User Screens                              |   |
| 6.6 Testing                                     |   |
| 6.7 Recommendation and future work              |   |
| References                                      |   |
| 1/1/1                                           |   |

## **Table of Figures**

| Figure 2. 1: Cancer Map  Figure 2. 1: Cancer Map  Figure 2. 3: Chart Visualization (Bin. Z & Chen.H(2004).  Figure 2. 3: Chart Visualization  Figure 2. 4: Network Diagram  Figure 2. 5: Map Graph  Figure 2. 6: Ven Graph  Figure 2. 8: Milti Model Environment  Figure 2. 9: Tree Envitonment  Figure 2. 10: Network Environment  Figure 2. 10: Network Environment  Figure 4. 1: Admin Sequence diagram  Figure 4. 2: Owner Sequence diagram  Figure 4. 3: Renter Sequence diagram  Figure 5. 1: Database Class Diagram  Figure 5. 2: Login Screen  Figure 5. 3: Sign Up Screen  Figure 5. 4: user operations in admin screen  Figure 5. 6: delete user screen  Figure 5. 7: update user screen  Figure 5. 9: add home screen  Figure 5. 9: add home screen  Figure 5. 10: delete home screen  Figure 5. 11: update home screen  Figure 5. 12: data analysis admin screen  Figure 5. 13: data chart screen  Figure 5. 14: user operation owner screen  Figure 5. 13: data chart screen  Figure 5. 14: user operation owner screen  Figure 5. 15: update owner information  Figure 5. 15: update owner information  Figure 5. 15: update owner information                              | Figure 1. 1: Expected Gant Chart                                                                                                    |
|----------------------------------------------------------------------------------------------------|----------------------------------------------------------------------------------------------------|
| Figure 2. 1: Cancer Map       Figure 2. 7: Table Visualization (Bin. Z & Chen.H(2004).         Figure 2. 3: Chart Visualization       Figure 2. 4: Network Diagram         Figure 2. 5: Map Graph       Pigure 2. 6: Ven Graph         Figure 2. 7: 3D Environment       Pigure 2. 8: Milti Model Environment         Figure 2. 9: Tree Envitonment       Pigure 2. 9: Tree Envitonment         Figure 2. 10: Network Environment       1         Figure 4. 1: Admin Sequence diagram       4         Figure 4. 3: Renter Sequence diagram       5         Figure 5. 1: Database Class Diagram       5         Figure 5. 2: Login Screen       5         Figure 5. 3: Sign Up Screen       5         Figure 5. 5: Add user screen       5         Figure 5. 7: update user screen       61         Figure 5. 9: add home screen       62         Figure 5. 10: delete home screen       63         Figure 5. 11: update home screen       65         Figure 5. 12: data analysis admin screen       67         Figure 5. 13: data chart screen       67         Figure 5. 14: user operation owner screen       68         Figure 5. 15: update owner information       60                | Figure 1. 2: Actual Gant Chart                                                                                                    |
| Figure 2. 3: Chart Visualization (Bin. Z & Chen.H(2004).  Figure 2. 4: Network Diagram.  Figure 2. 5: Map Graph.  Figure 2. 6: Ven Graph.  Figure 2. 8: Milti Model Environment.  Figure 2. 9: Tree Envitonment.  Figure 2. 9: Tree Envitonment.  Figure 2. 10: Network Environment.  Figure 4. 1: Admin Sequence diagram.  Figure 4. 2: Owner Sequence diagram.  Figure 4. 3: Renter Sequence diagram.  Figure 5. 1: Database Class Diagram.  Figure 5. 2: Login Screen.  Figure 5. 4: user operations in admin screen.  Figure 5. 4: user operations in admin screen.  Figure 5. 7: update user screen.  Figure 5. 9: add home screen.  Figure 5. 10: delete home screen.  Figure 5. 11: update home screen.  Figure 5. 12: data analysis admin screen.  Figure 5. 13: data chart screen.  Figure 5. 14: user operation owner screen.  Figure 5. 13: data chart screen.  Figure 5. 13: data chart screen.  Figure 5. 14: user operation owner screen.  Figure 5. 13: data chart screen.  Figure 5. 14: user operation owner screen.  Figure 5. 15: update owner information.                                                                                                    |                                                                                                    |
| Figure 2. 3: Chart Visualization (Bin. Z & Chen.H(2004).  Figure 2. 4: Network Diagram.  Figure 2. 5: Map Graph.  Figure 2. 6: Ven Graph.  Figure 2. 8: Milti Model Environment.  Figure 2. 9: Tree Envitonment.  Figure 2. 9: Tree Envitonment.  Figure 2. 10: Network Environment.  Figure 4. 1: Admin Sequence diagram.  Figure 4. 2: Owner Sequence diagram.  Figure 4. 3: Renter Sequence diagram.  Figure 5. 1: Database Class Diagram.  Figure 5. 2: Login Screen.  Figure 5. 4: user operations in admin screen.  Figure 5. 4: user operations in admin screen.  Figure 5. 7: update user screen.  Figure 5. 9: add home screen.  Figure 5. 10: delete home screen.  Figure 5. 11: update home screen.  Figure 5. 12: data analysis admin screen.  Figure 5. 13: data chart screen.  Figure 5. 14: user operation owner screen.  Figure 5. 13: data chart screen.  Figure 5. 13: data chart screen.  Figure 5. 14: user operation owner screen.  Figure 5. 13: data chart screen.  Figure 5. 14: user operation owner screen.  Figure 5. 15: update owner information.                                                                                                    | Figure 2. 1: Cancer Map                                                                                                    |
| Figure 2. 4: Network Diagram  Figure 2. 5: Map Graph  Figure 2. 6: Ven Graph  Figure 2. 7: 3D Environment  Figure 2. 8: Milti Model Environment  Figure 2. 9: Tree Envitonment  Figure 2. 10: Network Environment  Figure 4. 1: Admin Sequence diagram  Figure 4. 2: Owner Sequence diagram  Figure 4. 3: Renter Sequence diagram  Figure 5. 1: Database Class Diagram  Figure 5. 2: Login Screen  Figure 5. 3: Sign Up Screen  Figure 5. 4: user operations in admin screen  Figure 5. 6: delete user screen  Figure 5. 7: update user screen  Figure 5. 8: home operation admin screen  Figure 5. 9: add home screen  Figure 5. 9: add home screen  Figure 5. 10: delete home screen  Figure 5. 11: update home screen  Figure 5. 12: data analysis admin screen  Figure 5. 13: data chart screen  Figure 5. 14: user operation owner screen  Figure 5. 13: data chart screen  Figure 5. 14: user operation owner screen  Figure 5. 15: update owner information                                                                                                    | Figure 2. Y: Table Visualization (Bin. 7 & Chan II/2004)                                                                                                    |
| Figure 2. 4: Network Diagram       N         Figure 2. 5: Map Graph       N         Figure 2. 7: 3D Environment       N         Figure 2. 8: Milti Model Environment       N         Figure 2. 9: Tree Envitonment       N         Figure 2. 10: Network Environment       1         Figure 4. 1: Admin Sequence diagram       4         Figure 4. 2: Owner Sequence diagram       5         Figure 4. 3: Renter Sequence diagram       5         Figure 5. 1: Database Class Diagram       5         Figure 5. 2: Login Screen       5         Figure 5. 3: Sign Up Screen       5         Figure 5. 4: user operations in admin screen       5         Figure 5. 5: Add user screen       61         Figure 5. 7: update user screen       61         Figure 5. 8: home operation admin screen       62         Figure 5. 9: add home screen       63         Figure 5. 10: delete home screen       63         Figure 5. 11: update home screen       65         Figure 5. 12: data analysis admin screen       66         Figure 5. 13: data chart screen       67         Figure 5. 14: user operation owner screen       67         Figure 5. 15: update owner information       60 | Figure 2. 3: Chart Visualization                                                                                                    |
| Figure 2. 6: Ven Graph                                                                                                    | Figure 2. 4: Network Diagram                                                                                                    |
| Figure 2. 7: 3D Environment  Figure 2. 8: Milti Model Environment  Figure 2. 9: Tree Envitonment  Figure 2. 10: Network Environment  Figure 4. 1: Admin Sequence diagram  Figure 4. 2: Owner Sequence diagram  Figure 4. 3: Renter Sequence diagram  Figure 5. 1: Database Class Diagram  Figure 5. 2: Login Screen  Figure 5. 3: Sign Up Screen  Figure 5. 4: user operations in admin screen  Figure 5. 5: Add user screen  Figure 5. 6: delete user screen  Figure 5. 7: update user screen  Figure 5. 8: home operation admin screen  Figure 5. 9: add home screen  Figure 5. 10: delete home screen  Figure 5. 11: update home screen  Figure 5. 12: data analysis admin screen  Figure 5. 13: data chart screen  Figure 5. 14: user operation owner screen  Figure 5. 15: update owner information                                                                                                    | Figure 2. 5: Map Graph                                                                                                    |
| Figure 2. 8: Milti Model Environment                                                                                                    | Figure 2. 6: Ven Graph                                                                                                    |
| Figure 2. 9: Tree Envitonment       )         Figure 2. 10: Network Environment       1         Figure 4. 1: Admin Sequence diagram       4         Figure 4. 2: Owner Sequence diagram       50         Figure 4. 3: Renter Sequence diagram       5         Figure 5. 1: Database Class Diagram       56         Figure 5. 3: Sign Up Screen       57         Figure 5. 3: Sign Up Screen       58         Figure 5. 4: user operations in admin screen       59         Figure 5. 5: Add user screen       59         Figure 5. 7: update user screen       61         Figure 5. 7: update user screen       62         Figure 5. 9: add home screen       63         Figure 5. 10: delete home screen       63         Figure 5. 11: update home screen       65         Figure 5. 12: data analysis admin screen       66         Figure 5. 13: data chart screen       67         Figure 5. 14: user operation owner screen       68         Figure 5. 15: update owner information       60                                                                                                    | Figure 2. 7: 3D Environment                                                                                                    |
| Figure 2. 9: Tree Envitonment       1         Figure 2. 10: Network Environment       1         Figure 4. 1: Admin Sequence diagram       4         Figure 4. 2: Owner Sequence diagram       50         Figure 4. 3: Renter Sequence diagram       5         Figure 5. 1: Database Class Diagram       56         Figure 5. 2: Login Screen       57         Figure 5. 3: Sign Up Screen       58         Figure 5. 4: user operations in admin screen       59         Figure 5. 5: Add user screen       59         Figure 5. 6: delete user screen       61         Figure 5. 7: update user screen       62         Figure 5. 8: home operation admin screen       63         Figure 5. 9: add home screen       63         Figure 5. 10: delete home screen       63         Figure 5. 11: update home screen       65         Figure 5. 12: data analysis admin screen       66         Figure 5. 13: data chart screen       67         Figure 5. 14: user operation owner screen       68         Figure 5. 15: update owner information       60                                                                                                    | Figure 2. 8: Milti Model Environment                                                                                                    |
| Figure 2. 10: Network Environment       1         Figure 4. 1: Admin Sequence diagram       4         Figure 4. 2: Owner Sequence diagram       5         Figure 4. 3: Renter Sequence diagram       5         Figure 5. 1: Database Class Diagram       5         Figure 5. 2: Login Screen       57         Figure 5. 3: Sign Up Screen       58         Figure 5. 4: user operations in admin screen       59         Figure 5. 5: Add user screen       59         Figure 5. 6: delete user screen       61         Figure 5. 7: update user screen       62         Figure 5. 9: add home screen       63         Figure 5. 10: delete home screen       63         Figure 5. 11: update home screen       65         Figure 5. 12: data analysis admin screen       66         Figure 5. 13: data chart screen       67         Figure 5. 14: user operation owner screen       68         Figure 5. 15: update owner information       60                                                                                                    | Figure 2. 9: Tree Environment                                                                                                    |
| Figure 4. 1: Admin Sequence diagram       4         Figure 4. 2: Owner Sequence diagram       5         Figure 4. 3: Renter Sequence diagram       5         Figure 5. 1: Database Class Diagram       5         Figure 5. 2: Login Screen       57         Figure 5. 3: Sign Up Screen       58         Figure 5. 4: user operations in admin screen       59         Figure 5. 5: Add user screen       59         Figure 5. 6: delete user screen       61         Figure 5. 7: update user screen       62         Figure 5. 8: home operation admin screen       63         Figure 5. 9: add home screen       63         Figure 5. 10: delete home screen       65         Figure 5. 11: update home screen       66         Figure 5. 12: data analysis admin screen       67         Figure 5. 13: data chart screen       67         Figure 5. 14: user operation owner screen       68         Figure 5. 15: update owner information       60                                                                                                    | Figure 2. 10: Network Environ                                                                                                    |
| Figure 4. 2: Owner Sequence diagram                                                                                                    | 16. Network Environment                                                                                                    |
| Figure 4. 2: Owner Sequence diagram                                                                                                    | Figure 4. 1. Admin C                                                                                                    |
| Figure 4. 3: Renter Sequence diagram                                                                                                    | Figure 4. 2. Owner G. 1. Admin Sequence diagram                                                                                                    |
| Figure 5. 1: Database Class Diagram                                                                                                    | Figure 4. 2. Owner Sequence diagram                                                                                                    |
| Figure 5. 2: Boght Screen       57         Figure 5. 3: Sign Up Screen       58         Figure 5. 4: user operations in admin screen       59         Figure 5. 5: Add user screen       61         Figure 5. 6: delete user screen       61         Figure 5. 7: update user screen       62         Figure 5. 8: home operation admin screen       63         Figure 5. 9: add home screen       63         Figure 5. 10: delete home screen       65         Figure 5. 11: update home screen       66         Figure 5. 12: data analysis admin screen       67         Figure 5. 13: data chart screen       67         Figure 5. 14: user operation owner screen       68         Figure 5. 15: update owner information       69                                                                                                    | Figure 4. 3: Renter Sequence diagram                                                                                                    |
| Figure 5. 2: Boght Screen       57         Figure 5. 3: Sign Up Screen       58         Figure 5. 4: user operations in admin screen       59         Figure 5. 5: Add user screen       61         Figure 5. 6: delete user screen       61         Figure 5. 7: update user screen       62         Figure 5. 8: home operation admin screen       63         Figure 5. 9: add home screen       63         Figure 5. 10: delete home screen       65         Figure 5. 11: update home screen       66         Figure 5. 12: data analysis admin screen       67         Figure 5. 13: data chart screen       67         Figure 5. 14: user operation owner screen       68         Figure 5. 15: update owner information       69                                                                                                    |                                                                                                    |
| Figure 5. 2: Boght Screen       57         Figure 5. 3: Sign Up Screen       58         Figure 5. 4: user operations in admin screen       59         Figure 5. 5: Add user screen       61         Figure 5. 6: delete user screen       61         Figure 5. 7: update user screen       62         Figure 5. 8: home operation admin screen       63         Figure 5. 9: add home screen       63         Figure 5. 10: delete home screen       65         Figure 5. 11: update home screen       66         Figure 5. 12: data analysis admin screen       67         Figure 5. 13: data chart screen       67         Figure 5. 14: user operation owner screen       68         Figure 5. 15: update owner information       69                                                                                                    | Figure 5. 1: Database Class Diagram                                                                                                    |
| Figure 5. 4: user operations in admin screen.       58         Figure 5. 5: Add user screen.       59         Figure 5. 6: delete user screen.       61         Figure 5. 7: update user screen.       62         Figure 5. 8: home operation admin screen.       63         Figure 5. 9: add home screen.       63         Figure 5. 10: delete home screen.       65         Figure 5. 11: update home screen.       66         Figure 5. 12: data analysis admin screen.       67         Figure 5. 13: data chart screen.       67         Figure 5. 14: user operation owner screen.       68         Figure 5. 15: update owner information.       60                                                                                                    | - 15dro 5. 2. Logiii Scieeli                                                                                                    |
| Figure 5. 5: Add user screen                                                                                                    | - 25 of the state of the state |
| Figure 5. 7: update user screen                                                                                                    | 1 iguie 5. 4. user operations in admin screen                                                                                                    |
| Figure 5. 7: update user screen                                                                                                    | Figure 5. 6: delete user screen                                                                                                    |
| Figure 5. 8: nome operation admin screen 63 Figure 5. 9: add home screen 63 Figure 5. 10: delete home screen 65 Figure 5. 11: update home screen 66 Figure 5. 12: data analysis admin screen 67 Figure 5. 13: data chart screen 67 Figure 5. 14: user operation owner screen 68 Figure 5. 15: update owner information 69                                                                                                    | Figure 5. 7: undate user screen                                                                                                    |
| Figure 5. 9. add nome screen                                                                                                    | Figure 5. 8: home operation admin screen                                                                                                    |
| Figure 5. 10: delete home screen                                                                                                    | Figure 5. 9: add home screen                                                                                                    |
| Figure 5. 11: update home screen 66 Figure 5. 12: data analysis admin screen 67 Figure 5. 13: data chart screen 67 Figure 5. 14: user operation owner screen 68 Figure 5. 15: update owner information 69                                                                                                    | Figure 5. 10: delete home screen                                                                                                    |
| Figure 5. 12: data analysis admin screen                                                                                                    | Figure 5. 11: update home screen                                                                                                    |
| Figure 5. 13: data chart screen                                                                                                    | Figure 5. 12: data analysis admin screen                                                                                                    |
| Figure 5. 14: user operation owner screen                                                                                                    | rigure 5. 13: data chart screen                                                                                                    |
| rigure 5. 15: update owner information                                                                                                    | rigure 5. 14: user operation owner screen                                                                                                    |
| Figure 5. 16: add home owner screen                                                                                                    | rigure 5. 15: update owner information                                                                                                    |
| ///                                                                                                    | Figure 5. 16: add home owner screen                                                                                                    |

| Figure 5. 17: delete home owner server                           |    |
|------------------------------------------------------------------|----|
| Figure 5. 17: delete home owner screen                           | 71 |
| Figure 5. 19: data analysis owner screen                         | 72 |
| Figure 5. 19: data analysis owner screen                         | 73 |
|                                                                  |    |
| Figure 5. 21: Hebron city areas screen.  Figure 5. 22:map screen | 75 |
| Figure 5. 22:map screen                                          | 75 |
| Figure 5. 12: data analysis admin screen                         |    |
| Figure 5, 13: data chart sorger                                  | 67 |
| Figure 5. 13: data chart screen                                  | 67 |
| operation owner screen                                           | (0 |
| Figure 5. 16: add bowns                                          | 00 |
| Figure 5. 16: add home owner screen                              | 69 |
| Figure 5 17: delete have                                         | 70 |
| Figure 5. 17: delete home owner screen                           | 71 |
| o. 10. update Hollie Owner screen                                |    |
| Figure 5. 19: data analysis owner screen                         | 12 |
| Figure 5, 20 data chart owner                                    | 73 |
| Figure 5. 20:data chart owner screen                             | 74 |
| areas screen                                                     |    |
| Figure 5. 22:map screen                                          |    |
|                                                                  | 75 |

## **List Of Tables**

| Table 1. 1: Time division task                                                                                                    | 4    |
|----------------------------------------------------------------------------------------------------|------|
|                                                                                                    |      |
| Table 3. 1: alternative advantages and disadvantagesFeasibility study Table 3. 2:Hardware Costs of System Development (www.amazon.com                                                                                                    | 20   |
|                                                                                                    |      |
| 3. J. Dollwale Cost of System Development                                                                                                    |      |
|                                                                                                    |      |
|                                                                                                    |      |
|                                                                                                    |      |
|                                                                                                    |      |
|                                                                                                    |      |
| - COULTON THE STREET                                                                                                    | _    |
| The state of the state of the s | -    |
| - Victorial Control of the control of the control o |      |
| Volume Cust III Avelonment                                                                                                    |      |
|                                                                                                    | -    |
|                                                                                                    |      |
| Cour Dovolonillan Avelem Logs                                                                                                    |      |
|                                                                                                    |      |
| - 1 Total Cost for the All alternative                                                                                                    |      |
| Table 3. 18: Hardware Costs of System Development.  Table 3. 19: Software Cost of System Development.                                                                                                    | . 28 |
| Table 3. 19: Software Cost of System Development.  Table 3. 20: Human Cost of System Development.                                                                                                    | . 28 |
| Table 3. 20: Human Cost of System Development.  Table 3. 21: Hardware Cost of Operating System                                                                                                    | . 28 |
| Table 3. 21: Hardware Cost of Operating System.  Table 3. 22: Software Costs for Operating System.                                                                                                    | . 29 |
| Table 3. 22: Software Costs for Operating System.  Table 3. 23: Total Operating System Cost                                                                                                    | . 29 |
| Table 3. 23: Total Operating System Cost.  Table 3. 24: Total Development System Cost.  Table 3. 25: Total Cost for the 2-1. It                                                                                                    | 30   |
| Table 3. 25: Total Cost for the 3rd alternative.                                                                                                    | 30   |
| Table 3. 77: Hardware Costs of System Development                                                                                                    | 31   |
| Table 3. 28: Hyman Cost of System Development.                                                                                                    | 31   |
| Table 3. 28: Human Cost of System Development.                                                                                                    | 32   |
| Table 3. 29: Total Development System Cost                                                                                                    | 32   |
| Table 3. 30: Hardware Cost of Operating System.                                                                                                    | 32   |
| Table 3. 31: Software Costs for Operating System                                                                                                    | 33   |
| Table 3. 32: Total Operating System Cost.                                                                                                    | 33   |
| Table 3. 33: Total Development System Cost.                                                                                                    | 34   |
| Table 3. 34: Total Cost for the 4th alternative.                                                                                                    | 34   |
| Table 3. 35: Total Cost for the all alternative.                                                                                                    | 25   |
| Table 3. 36: limitation and solutions                                                                                                    | 30   |
| Table 3. 37: risks and solutions                                                                                                    | 39   |
|                                                                                                    |      |

| Table 4 1: Ouestioner Analy:                                                                                                    |     |
|----------------------------------------------------------------------------------------------------|-----|
| Table 4. 1: Questioner Analysi  Table 4. 2: administrator requirements                                                                                                    | 41  |
|                                                                                                    |     |
| Table 4. 3: administrator requirements  Table 4. 4: administrator requirements                                                                                                    | 43  |
|                                                                                                    |     |
|                                                                                                    |     |
|                                                                                                    |     |
|                                                                                                    |     |
|                                                                                                    |     |
|                                                                                                    |     |
|                                                                                                    |     |
|                                                                                                    |     |
| Table 4. 12: Renter requirements.                                                                                                    | 47  |
|                                                                                                    |     |
| Table 5. 1: data dictionary for user table                                                                                                    | 51  |
| - water dictional vine Home toble                                                                                                    |     |
|                                                                                                    |     |
|                                                                                                    |     |
| The state of the state of the s |     |
| and abor porcell describition                                                                                                    |     |
| The state and a state of the state of the st | -   |
| o. d. apaate usel selecti (lescription                                                                                                    |     |
| · · · · · · · · · · · · · · · · · ·                                                                                                    | -   |
| 1 dolo 5. 10. ucicle Hollie screen description                                                                                                    |     |
| would have suffer appointing                                                                                                    |     |
| 22. data chart scient analysis                                                                                                    | -   |
| 2. 13. apuate UWIICI IIIIOfffiafion screen decoration                                                                                                    | -   |
| - 14. aud Hollie Owner screen description                                                                                                    |     |
| Tuble 5. 15. delete Hollie () wher screen description                                                                                                    | 70  |
| - act of the update Hollie Owlier screen description                                                                                                    | 70  |
| 7. Uala Charl Owner screen description                                                                                                    | 7 4 |
| Table 5. 18: map screen description                                                                                                    | 4   |
| T                                                                                                    | 0   |

## Chapter 1 System planning

Introduction

**Problem Statement** 

**Objectives** 

**Project Domain** 

**Project Importance** 

**System Development Stages** 

#### 1.1 Introduction

Information Technology has had a great effect on the evolution in many fields such as, education, medical, industry, business and presenting services. Using computer technology to gain competitive advantage in the modern business and presenting services such as giving information about renting homes.

This chapter will be about the problem statement, which explains the problem of the routine searching for homes. Second, the system objectives, which are about the main goal of the system. Third, the project scope, which shows the homes, will cover in which domain. Fourth, the project importance, which explain that benefits that we get from the home finder system. Finally, we put table of tasks that contains each task we did in an expected time.

## 1.2 Problem statement

Usually when we need home for renting we ask our neighbors, friends and others. Did they give us exact information about it? We don't know, but usually this information is not reliable and accurate, did they give us the exact price, site, room number and its difficult to imagine it from oral description? So that makes the customer more confused, where I go? How I know where is the home? Who's the renter? And how can I see it? All of that takes from us effort and searching time.

#### 1.3 Objectives

The main goal is to create free automatic interactive service system using information visualization such as maps ,charts and images, which helps people to find homes for renting according to specific criteria, like room number, price, address (location) and others. Also the system aims to display home video.

1

#### 1.4 Project domain

The system will serve the people to find homes for renting in Hebron city only. The homes classified according to some criteria's the user choose it.

## 1.5 Project importance

The importance of the project appears in following points:

- Saving time and effort, in the search process for a variety and different houses.
- Using interactive and reliable system.
- learn ability (easy to learn):
  - o By using clear navigation.
  - Achieve usability system by following usability guidelines in developing system, such as designing usable interface.
  - Our system contains images, which are easier to grasp and understanding rather than texts.

## 1.6 System development stages

Every project needs a set of tasks carried out in stages .we will display the stages using textual description, table based and chart based (Gantt chart)

## 1. Collecting information and planning:

Collect information about the Topic, so we read some books such as"
Information Visualization Perception for Design", and "Introduction to Information
Visualization" book. Also we read papers such as information visualization for Chen,
2002. Moreover we conduct research on the Internet such as
www.cs.umd.edu/hcil/research/visualisation.shtml.

## 2. System requirement:

Determine the functional and non-functional requirements for the system in abstract manner, and find alternative systems and choose the best to be our project. We will also recall some of the risks that faced the systems developers.

## 3. requirement specification:

After we mentioned the system requirements, we will analyze the functional requirements and drawing models that depict the functional requirements by details, charts and diagrams.

#### 4. System design:

In this stage, we will design the system element and database that will be used .

## 5. System implementation:

After the design process we will program the system.

#### 6. System testing:

In this stage, testing must be accompanying to system implementation to chick the units of the code or to chick the entities system.

#### 7. system Documentation:

Documentation will be continued from the beginning to end of the system development.

| tasks                | Description                          | weeks |
|----------------------|--------------------------------------|-------|
| 1 <sup>st</sup> task | Collecting information and planning  | 4     |
| 2 <sup>nd</sup> task | System requirement                   | 4     |
| B <sup>rd</sup> task | requirement specification            | 6     |
| th task              | System design  System implementation | 2     |
| th task              | System testing                       | 15    |
| th task              | system Documentation                 | 32    |

Table 1. 1: Time division task

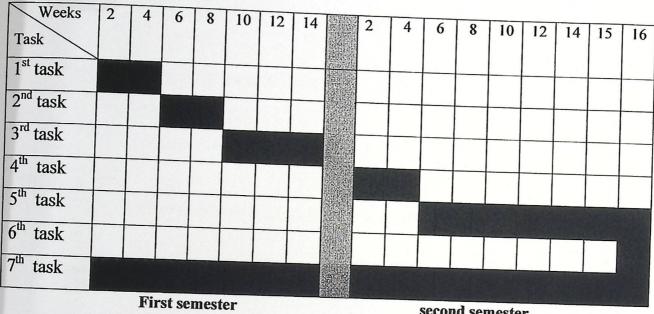

second semester

Figure 1. 1: Expected Gant Chart

**Expected** 

Holyday

| Weeks                | 2    | 4    | 6    | 8    | 10   | 12   | 14    | MAN A |      |       |       |   |    |    |    |    |    |
|----------------------|------|------|------|------|------|------|-------|-------|------|-------|-------|---|----|----|----|----|----|
| Task                 |      |      |      |      |      | 12   | 14    |       | 2    | 4     | 6     | 8 | 10 | 12 | 14 | 15 | 16 |
| 1 <sup>st</sup> task |      |      |      |      |      |      |       |       |      |       |       | _ |    |    |    |    |    |
| 2 <sup>nd</sup> task | 0111 | MIII |      |      |      |      |       |       |      |       | _     |   |    |    |    |    |    |
| 3 <sup>rd</sup> task |      |      |      |      |      |      | IIIII |       |      |       |       |   |    |    |    |    |    |
| 4 <sup>th</sup> task |      |      |      |      |      |      |       |       | IIII |       |       |   |    |    |    |    |    |
| 5 <sup>th</sup> task |      |      |      |      |      |      |       |       |      | m     | 11111 |   |    |    |    |    |    |
| 6 <sup>th</sup> task |      |      |      |      |      | I 7  |       |       | n    |       |       |   |    |    |    |    |    |
| 7 <sup>th</sup> task |      |      | IIII | IIII | IIII | ulli | ulli  |       | m    | ,,,,, |       |   |    |    |    |    |    |
|                      |      |      |      |      |      |      |       |       |      |       |       |   |    |    |    |    |    |

Figure 1. 2: Actual Gant Chart

Actual time.

# Chapter 2 Background

## Introduction

Definition of Information Visualization
Information Visualization Advantages
Information Visualization Applications
Information Visualization Techniques
Information Visualization Environments

#### 2.1 Introduction

As time goes by, a lot of incidents is going to take place within our daily life but there is a station we must stop at to have it all considered like emails, credit card information and movement and other information. We cannot absorb it at all nor save it in our mind for a long time. Because of that we used visualization that we will talk about and explained through this chapter.

The field of information visualization is a very new science. Since the beginnings of 1980s. The modern study of visualization started with computer graphics, which has from its beginning been used to study scientific problems. Information visualization presumes that visual representations and interaction techniques take advantage of the human eye's broad bandwidth pathway into the mind to allow users to see, explore, and understand large amounts of information at once. Information visualization focused on the creation of approaches for conveying abstract information in intuitive ways.

## 2.2 The definition of information visualization:

Visualization: is constructing a visual image in mind, it's more like to a graphical representation of data or concept on your mind. (Oxford English dictionary.1989)

**Information visualization**: "is the use of computer-supported system, to visualize the Representations of abstract data to simplify cognition, and interacting with it." (Information visualization introduction to design, 2007)

Other definitions that may be more user-friendly include: "the process of analyzing and transforming non-spatial data into an effective visual form. The transformation of abstract data to a visual representation, which is rapidly understood by the user; and the visual appearance of data objects and their relationships". (Information visualization introduction to design, 2007)

## 2.3 Information visualization advantage:

Information visualization has many advantages such as:

- Visualization provides the ability to comprehend huge amounts of data by a human observer very easily and very quickly. So the important information is immediately available from more than one million measurements.
- Visualization allows the perception of emergent properties that were not expected.
- Visualization also facilitates understanding of both large-scale and small-scale data features.
- Visualization frequently enables problems with the data itself to become
  immediately obvious. Visualization usually reveals things not only about the
  data itself, but about the way it is collected. With an appropriate visualization,
  errors in the data often jump out at you. For this reason, visualizations can be
  very useful in quality control.

## 2.4 Information visualization Applications

Information visualization application areas: (Bin. Z & Chen.H(2004). Information Visualization .Boston University, MA, USA)

#### 1. Visual Data Mining

Information visualization techniques can influence the data mining process By providing a platform for understanding data, and generating hypotheses about the data. And that based on human capabilities such as domain knowledge, perception, and creativity. Here some benefits of using information visualization in data mining:

- Identifying patterns that a data mining algorithm might find difficult to locate.
- Supporting interaction between users and data.
- Supporting interaction with the analytical process and output of a data mining system.

## 2. Digital Library Visualization

## Browsing a Digital Library

It's used to retrieve information when a user does not have a specific goal, when he doesn't know he searching for what. Visualization supports browsing by providing an effective overview that summarizes the contents of a collection in a class. So there is two ways to browse for something:

#### Browse by subject hierarchy:

Cancer Map system: which it allows for users that they don't know what they want, to see any information they seek for it in a different blocks. In which it make the user recognizing what he wants very easy and very quickly.

## • Browse by geographical locations:

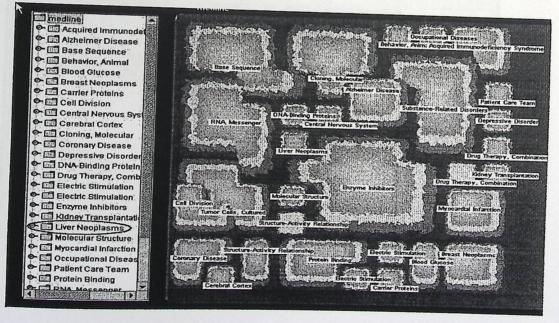

Figure 2. 1: Cancer Map

## 2.5 Information Visualization techniques

The following are examples of some common visualization techniques: (Bin. Z & Chen.H(2004). Information Visualization. Boston University, MA, USA).

#### 1. table, matrix

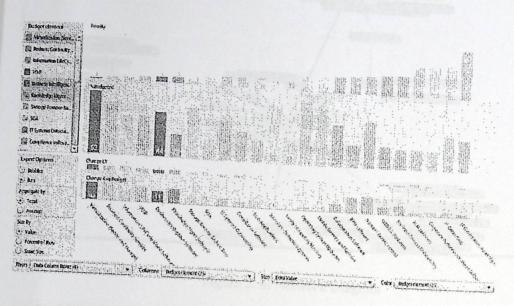

Figure 2. <sup>1</sup>:Table Visualization (Bin. Z & Chen.H(2004).

2. Charts (pie chart, bar chart, histogram, function graph, scatter plot, etc.)

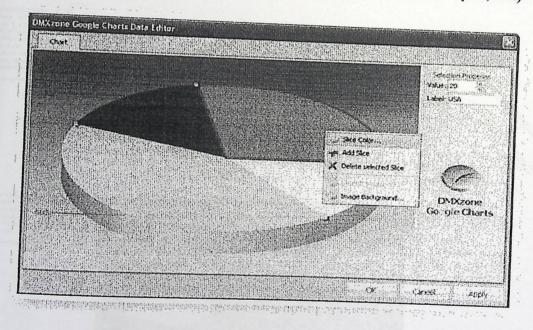

Figure 2. 3: Chart Visualization

3. Graphs (tree diagram, network diagram, flowchart, existential graph, etc.)

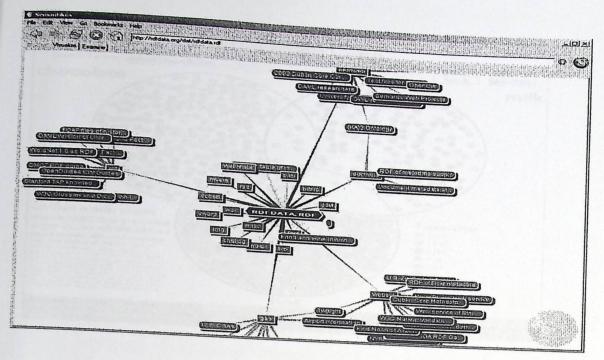

Figure 2. 4: Network Diagram

#### 4. Maps

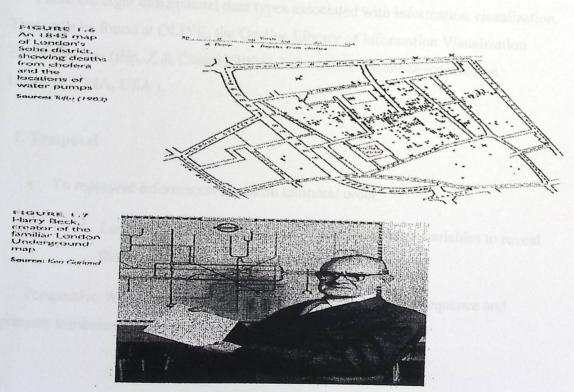

Figure 2. 5: Map Graph

#### 5. Venn diagram

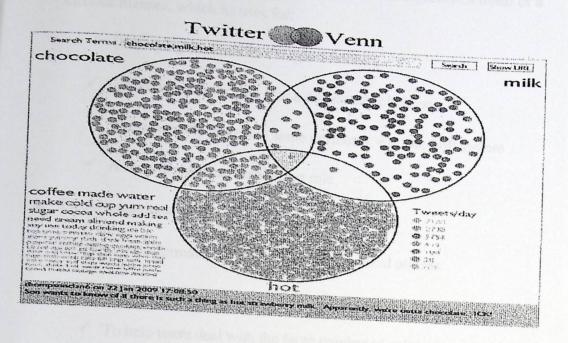

Figure 2. 6: Ven Graph

## Information visualization environments:

There are eight dimensional data types associated with information visualization. These can be found at OLIVE, the On-line Library of Information Visualization Environments: (Bin. Z & Chen.H(2004). Information Visualization. Boston University, MA, USA).

#### 1. Temporal

- To represent information based on temporal order
  - ✓ Location and animation are commonly use visual variables to reveal the temporal aspect of information ,for Example:

Perspective Wall lists objects along the x-axis based on time sequence and presents attributes along the y-axis.

## 2. One-dimensional (1D)

- To represent information as one-dimensional visual objects in a linear or a circular manner, which its uses for:
  - ✓ Displaying contents of a single document.
  - ✓ providing an overview for a document collection
  - ✓ Colors usually represent some attributes, e.g. See Soft system
  - ✓ A second axis may also play a role.

## 3. Two-dimensional (2D)

- To represent information as two-dimensional visual objects.
  - ✓ Visualization systems based on self-organizing map (SOM)
  - ✓ To help users deal with the large number of categories created for the mass textual data.

#### 4. Three-dimensional (3D)

- To represent information as three-dimensional visual objects, for example:
  - ✓ Web Book system folds web pages into three-dimensional books
  - ✓ 3-D version of a tree or network.

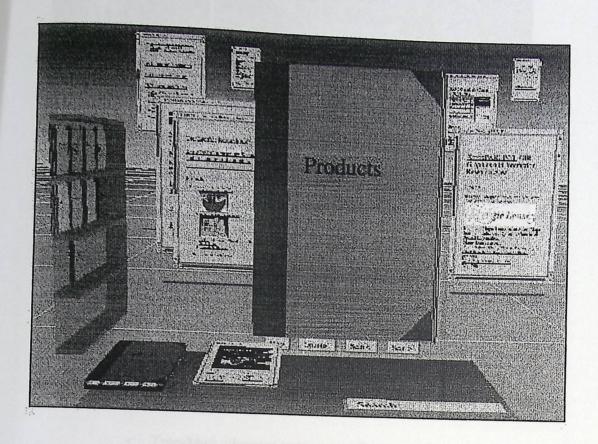

Figure 2. 7: 3D Environment

#### Multi-dimensional (MultiD)

 To represent information as multidimensional objects and projects them into a three-dimensional or a two-dimensional space, we need for Dimensionality reduction algorithm.

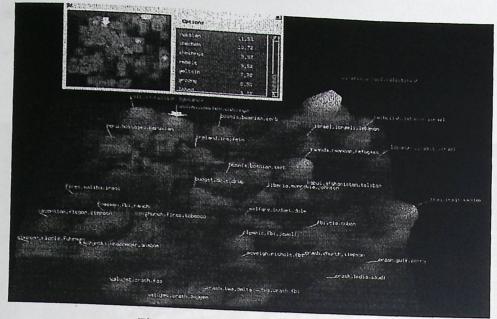

Figure 2. 8: Milti Model Environment

#### 5. Trees

- Used to represent hierarchical relationship
  - Examples
    - Tree-Map allocates space according to attributes of nodes

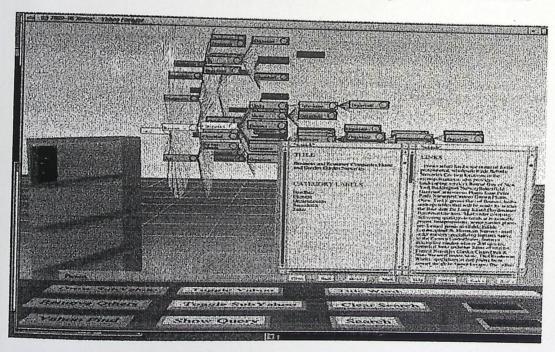

Figure 2. 9: Tree Envitonment

#### 6. Network

 To represent complex relationships that a simple tree structure is insufficient to represent. Like Documents that linked by the internet.

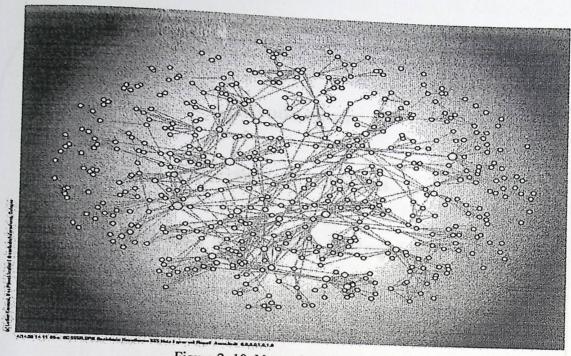

Figure 2. 10: Network Environment

# Chapter 3 System Requirements

## Introduction

**Questioners Analysis** 

**Description of Functional Requirement** 

**Use Case Diagram** 

Sequence Diagram

#### 3.1 Introduction

In order to solve the problem statement that is talked about in the first chapter, several alternatives will be discussed in this chapter. Indeed, we judge against different alternatives to get optimal solution. Finally, we will argue the system requirements of the proposed system. System requirements are divided into two portions: functional and nonfunctional requirements.

#### 3.2 Alternatives

Our system approach is to convert the manual searching for homes into electronic system. In order to facilitate the searching operation for home, there are four alternatives.

## 3.2.1 Desktop using textual representation system

This system is used in the real estate desktop office, where the customer come to the office, to find homes for renting ,but this system shows the information in textual representation (words, table).

## 3.2.2 Desktop with visual representation

As before the system is used in the real estate office, where the customer come to the office, to find homes for renting, but this system shows the information in a visual way.

#### 3.2.3 Web with textual representation

This system is a web application designing for home renting. The user can find home for renting through choosing some criteria. All user can deal with the system remotely, but this system shows the information in text or tables.

#### 3.2.4 Web with visualization

As in previous system it is a web application system, which is designed for home renting. The user can find home for renting through choosing some criteria. The system shows the information in a visual representation.

## Alternative Advantages and Disadvantages 3.3

In order to choose the best solution, we mentioned in the table below the advantage and disadvantage for each alternative.

| Alternatives                                | Advantages                                                                                                    | Disadvantages                                                                                               |
|---------------------------------------------|----------------------------------------------------------------------------------------------------|----------------------------------------------------------------------------------------------------|
|                                             | 1. Easy to develop and build.                                                                                                    | If the data is     overcrowded and                                                                          |
| Desktop using textual representation system | 2. Centralized data. This mean it's restructured from one place and one person. So that makes it more secure and easy to backup.     | illustrated in one screen will makes the user more confused, so he cannot perceive it and can't compare it. |
|                                             | Walky butulance interface  that resemble maps                                                                                        | 2. It's difficult to pick the needed information from dense information, because the displayed              |
| Wich with lexibal                           | L. Avadable 24 hours a day.  3 days a week.                                                                                          | information using test or tables.                                                                           |
| Desktop with visual representation          | 1. The displaying result is easy to be perceived by using information visualization in spite of the dense of textual representation. | Take time to develop     because of using     visualization.                                                |

|                                    | 2. Centralized data. This mean it's restructured from one place and one person. So that make more secure and easy to backup.                       |                                                                                                    |
|------------------------------------|----------------------------------------------------------------------------------------------------|----------------------------------------------------------------------------------------------------|
| Desktop with visual representation | 3. Easy to learn, using information visualization.                                                                                                 | down, the web page<br>will not be available.                                                                                                    |
|                                    | 4. Attractive to be used, by using intuitive interface that resemble maps.                                                                         | Falke time and effort to develop.                                                                                                    |
|                                    | 2. Easy to learn, by using                                                                                                    | 2. Difficult  as accurately determine                                                                                                    |
| Web with textual representation    | <ol> <li>Available 24 hours a day,         <ul> <li>7 days a week.</li> </ul> </li> <li>Updates can be made         quickly and easily.</li> </ol> | 1. If the data is overcrowded and illustrated in one screen will makes the user more confusing, so he cannot perceive it and compare it with the other information |
| 1656 3, 178                        | unions arteringes and disadvanages is                                                                                                    | otbliky abacy                                                                                                    |

In this section, we will discuss several costing in order as follow:

- Development cost
- Operational cost

Each cost includes hardware cost, software cost and human resource cost and another cost.

## 3.3.1 The first alternative: Desktop with textual representation

#### ✓ Development cost:

Which include hardware cost, software cost, human cost and others costs.

#### 1. Hardware cost:

The table below illustrates the cost of hardware resource for the system development:

| Element           | Ilmito manual         |           |            |
|-------------------|-----------------------|-----------|------------|
|                   | units number          | Unit cost | Total cost |
| Computer          | 1                     | 600\$     | 600\$      |
| Printer           | 1                     | 400\$     | 400\$      |
| Flash memory(4GB) | 1                     | 10\$      | 10\$       |
|                   | Total                 |           | 1010\$     |
| Table 3 2-Har     | dware Costs of System |           | 1010\$     |

Table 3. 2:Hardware Costs of System Development (www.amazon.com)

#### 2. Software cost:

The table below shows the software costs of the system development:

| Element                            | Units number | Unit cost | Total cost |
|------------------------------------|--------------|-----------|------------|
| Microsoft windows 7 ultimate       | 1            | 200\$     | 200\$      |
| Microsoft office professional 2007 | 1            | 150\$     | 499.95\$   |
| Visual Studio 2005                 | 1            | 200\$     | 744\$      |
| Photoshop                          | 1            | 100\$     | 100\$      |
| dopica                             | 1            | Free      | Free       |
| Tota                               | 1543.95\$    |           |            |

Table 3. 3:Software Cost of System Development

## 3. Human resource cost:

The team project consists of three members that exchange their roles to implement this project. The table below shows the human cost for the system development:

| Name                                  | Week/hour |           | cost        |
|---------------------------------------|-----------|-----------|-------------|
| Developer 1                           | 30        | Cost/hour | Total/month |
| Developer 2                           | 30        | 10\$      | 1200\$      |
| Developer 3                           | 30        | 10\$      | 1200\$      |
|                                       |           | 10\$      | 1200\$      |
| Total Table 3. 4: Human Cost of Start |           |           | 3600\$      |

Table 3. 4: Human Cost of System Development.

#### 4. Another costs:

There are extra costs are needed such as (transportations, papers, printing and pens, consultation....etc) there is 200\$ needed to cover it.

#### ✓ Operational cost:

#### 1. Hardware cost:

The following table lists the costs for the hardware required to operate this project:

| Hardrage | Element    | Unit numb | er Un | it cost | Total cost |
|----------|------------|-----------|-------|---------|------------|
| computer | Manuaces . | 2         | 600\$ |         | 1200\$     |
|          | STURES CO  | Total     |       |         | 1200\$     |

Table 3. 5: Hardware Cost of Operating System.(www.amazon.com)

#### 2. Software cost:

The table below shows the cost of software resources:

| Element             | Unit License number License cost |                 |              |        |
|---------------------|----------------------------------|-----------------|--------------|--------|
|                     | number                           | Zieense number  | License cost | Total  |
| Microsoft windows 7 | 1                                | 3               |              | cost   |
| ultimate            |                                  | 3               | 200\$        | 600\$  |
| Visual Studio 2005  | 1                                | 3               |              |        |
|                     | Tr                               |                 | 391\$        | 1173\$ |
| Table 3. 6: Sof     | Tota                             | Operating South |              | 1773\$ |

Table 3. 6: Software Costs of Operating System (www.amazon.com)

#### 3. Human resource cost:

The human resources include the following person in order to operate the system.

Total human cost for administrator 250\$.

#### 4. Other costs:

Other cost that needed to operate the system, there is another 0.5\$ to cover the CD's cost.

## Total costs of system development for the first alternative:

| Resources                           | Costs     |  |
|-------------------------------------|-----------|--|
| Hardware resources development cost | 1010\$    |  |
| Software resources development cost | 1543.95\$ |  |
| Human resources cost                | 3600\$    |  |
| Other resources cost                | 200\$     |  |
| <b>Fotal</b>                        | 6353.95\$ |  |

Table 3. 7: Total Development System Cost

## Total cost for operational system:

| Resource                                                                                                    | Cost   |                |
|----------------------------------------------------------------------------------------------------|--------|----------------|
| Hardware resources operational cost                                                                            | Cost   |                |
|                                                                                                    | 1200\$ | MATHER TO      |
| Software resources operational cost                                                                            | 1773\$ | Total cost     |
| Human resources cost                                                                                           | 1773\$ |                |
|                                                                                                    | 250\$  | 20813          |
| Other resource cost                                                                                            | 10\$   | 1 899 955      |
| Total                                                                                                    | 100    | 11 100         |
| A SAME AND A SAME AS A SAME AS A SAME AS A SAME AS A SAME AS A SAME AS A SAME AS A SAME AS A SAME AS A SAME AS | 3233\$ | 2.1.2.1.4.9.00 |

Table 3. 8: Total Operating System Cost.

## We summarized the cost for the first alternative:

| st Operational cost                                                                                                    |
|----------------------------------------------------------------------------------------------------|
| Operational cost                                                                                                    |
| AND THE RESIDENCE OF THE PARTY OF THE PARTY |
| 1200\$                                                                                                    |
| 1773\$                                                                                                    |
| 1775\$                                                                                                    |
| 250\$                                                                                                    |
| 100                                                                                                    |
| 10\$                                                                                                    |
| 3233\$                                                                                                    |
|                                                                                                    |

Table 3. 9: Total Cost for the 1st alternative.

## 3.3.2 The second alternative: Desktop with visualization representation

#### ✓ Development cost:

Which include hardware cost, software cost, human cost and others costs.

#### 1. Hardware cost:

The table below illustrates the cost of hardware resource for the system development:

| Element           | units number | Unit cost | Total cost |
|-------------------|--------------|-----------|------------|
| Computer          | 1            | 600\$     | 600\$      |
| Printer           | 1            | 400\$     | 400\$      |
| Flash memory(4GB) | 1            | 10\$      | 10\$       |
| Total             |              |           | 1010\$     |

Table 3. 10: Hardware Costs Of System Development

#### 2. Software costs:

The table below shows the software costs of the system development:

| Microsoft windows 7 ultimate       | Units number    | Unit cost | Total cost |
|------------------------------------|-----------------|-----------|------------|
| Microsoft office professional 2007 | 1               | 200\$     | 200\$      |
| Adobe flex                         | 1               | 150\$     | 499.95\$   |
| Visual Studio 2005                 |                 | 200\$     | 31.49\$    |
| Photoshop                          | 1               | 200\$     | 744\$      |
| dopica                             | I have so the t | 100\$     | 100\$      |
|                                    |                 | Free      | Free       |
| Total                              |                 |           | 1575.44\$  |

Table 3. 11: Software Cost of System Development.

## 3. Human resource cost:

The team project consists of three members that exchange their roles to implement this project. The table below shows the human cost for the system development:

| Name        | Week/hour | Cost/hour | Total/month |
|-------------|-----------|-----------|-------------|
| Developer 1 | 30        | 10\$      | 1200\$      |
| Developer 2 | 30        | 10\$      | 1200\$      |
| Developer 3 | 30        | 10\$      | 1200\$      |
|             | Total     |           | 3600\$      |

Table 3. 12: Software Cost of System Development.

#### 4. Another costs:

There are extra costs are needed such as (transportations, papers, printing and pensile, consultation....etc) there is 200\$ needed to cover it.

#### ✓ Operational cost:

#### 1. Hardware cost:

The following table lists the costs for the hardware required to operate this system:

| Element          | Unit number      | IImi4     |            |
|------------------|------------------|-----------|------------|
| computer         | 2                | onit cost | Total cost |
|                  |                  | 600\$     | 1200\$     |
|                  | Total            | 17735     | 1200\$     |
| Human rescurse a | Table 3 12: Hard |           | 1200\$     |

Table 3. 13: Hardware Cost of Operating System.

#### Software cost:

The table below shows the cost of software resources:

| Element             | Unit number | License number | License cost | Total  |
|---------------------|-------------|----------------|--------------|--------|
| Microsoft windows 7 | 1           | 2              |              | cost   |
| ultimate            | 10102       | 3              | 200\$        | 600\$  |
| Visual Studio 2005  | 1           | 3              | 391\$        | 1173\$ |
| Hurtan rozamor      | Tota        | I              | 303          | 1773\$ |

Table 3. 14: Software Costs for Operating System

#### 2. Human resource cost:

The human resources include the following person in order to operate the system:

Total human cost for administrator 250\$.

#### 3. Other costs:

Other costs that needed to operate the system, there is another 0.5\$ to cover the CD's cost.

# Total costs of system development for the second alternative:

| 23001162                                | second afternative: |
|-----------------------------------------|---------------------|
| Costs of hardware resources development | Costs               |
| Costs of software resources development | 1010\$              |
| Costs of human resources development    | 1575.44\$           |
| Costs of human resources development    | 3600\$              |
| Costs of other resources                | 200\$               |
| Total                                   |                     |
| Table 3. 15: Total David                | 6385.44\$           |

Table 3. 15: Total Development System Cost.

## Total cost for operating system:

| Resource                            | Cost   | dal engl |
|-------------------------------------|--------|----------|
| Hardware resources operational cost |        |          |
|                                     | 1200\$ |          |
| Software resources operational cost | 1773\$ | 1998     |
| Human resource cost                 | 250\$  | 5        |
| Other resource cost                 | 230\$  |          |
|                                     | 50\$   |          |
| Total                               | 3273\$ |          |
| Table 3, 16: Total C                |        |          |

Table 3. 16: Total Operating System Cost.

## We summarized the costing for the second alternatives:

| Donat            |                  |
|------------------|------------------|
| Development cost | Operational cost |
| 1010\$           | 1800\$           |
| 1575.44\$        | 1773\$           |
| 3600\$           | 250\$            |
| 200\$            | 50\$             |
|                  | 3273\$           |
|                  |                  |

Table 3. 17: Total Cost for the 2nd alternative.

## 3.3.3 The third alternative: Web with textual representation

### ✓ Development cost:

Which include hardware cost, software cost, human cost and others cost.

#### 1. Hardware cost:

The table below illustrates the cost of hardware resource for the system development:

| Element           | units number          | Unit      |            |
|-------------------|-----------------------|-----------|------------|
| computer          | 1                     | Unit cost | Total cost |
| Printer           | 1                     | 600\$     | 600\$      |
| Flash memory(4GB) | 1                     | 400\$     | 400\$      |
|                   | Total                 | 10\$      | 10\$       |
| Tabl              | e 3. 18: Hardware Cos | etc of C  | 1010\$     |

Table 3. 18: Hardware Costs of System Development.

## 2. Software costs:

The table below shows the software costs of the system development:

|                                    | Units number | Unit cost |            |
|------------------------------------|--------------|-----------|------------|
| Microsoft windows 7 ultimate       | 1            | omit cost | Total cost |
|                                    |              | 200\$     | 200\$      |
| Microsoft office professional 2007 | 1            | 1500      | 17 18      |
| Visual Studio 2005                 |              | 150\$     | 499.95\$   |
|                                    |              | 200\$     | 744\$      |
| Photoshop                          | 1            | 1000      |            |
| Hosting Cost                       |              | 100\$     | 100\$      |
|                                    | 1            | 150\$     | 150\$      |
| Domain Name Cost                   | 1            |           |            |
| ADSL Line                          | •            | 150\$     | 150\$      |
| ADSL LINE                          | 1            | 100\$     | 100\$      |
| dopica                             | 1            |           | λ.ΟΟΦ      |
|                                    | 1            | Free      | Free       |
| Tota                               | l            | 30403     | 1943.95\$  |

Table 3. 19: Software Cost of System Development.

## 3. Human resource cost:

The team project consists of three members that exchange their roles to implement this project.

The table below shows the human cost for the system development:

| Name        | Week/hour | Cost/hour | Total/month |
|-------------|-----------|-----------|-------------|
| Developer 1 | 30        | 10\$      | 1200\$      |
| Developer 2 | 30        | 10\$      | 1200\$      |
| Developer 3 | 30        | 10\$      | 1200\$      |
|             | Total     |           | 3600\$      |

Table 3. 20: Human Cost of System Development.

#### 4. Another cost:

There are extra costs are needed such as (transportations, papers, printing and pens, consultation....etc) there is 200\$ needed to cover it.

#### ✓ Operation cost:

### 1. Hardware cost:

The following table lists the costs for the hardware required to operate this system:

| Element              | Unit number  | TI        |            |
|----------------------|--------------|-----------|------------|
| computer             | and addition | Unit cost | Total cost |
|                      | 2            | 600\$     | 1200\$     |
| Internet (DSL Modem) | 1            | 1000      | 1200\$     |
|                      |              | 100\$     | 100\$      |
|                      | Total        |           | 1300\$     |

Table 3. 21: Hardware Cost of Operating System.

#### 2. Software cost:

The table below shows the cost of software resources:

| Element             | Unit number | License number    | License cost | Total  |
|---------------------|-------------|-------------------|--------------|--------|
| Microsoft windows 7 | 1           | 3                 | 200\$        | cost   |
| ultimate            | Comiced     | 364.65            | 2004         | 000\$  |
| Visual Studio2005   | 1           | 3                 | 391\$        | 1173\$ |
| Hosting Cost        | 1           | 1                 | 150\$        | 150\$  |
| Domain Name Cost    | 1           | 1                 | 150\$        | 150\$  |
| ADSL Line           | 1 3 20 1011 | 1 skeptess system | 100\$        | 100\$  |
|                     | Total       |                   |              | 2173\$ |

Table 3. 22: Software Costs for Operating System.

#### 3. Human resource cost:

The human resources include the following person in order to operate the system:

Total human cost for administrator 250\$.

#### 4. Other costs:

Other costs that needed to operate the system programs, there is another 0.5\$ to cover the CD's cost.

## Total cost for operational system:

| Cost   |                               |
|--------|-------------------------------|
|        |                               |
| 1300\$ |                               |
| 2173\$ |                               |
| 250\$  |                               |
|        |                               |
|        |                               |
| 3773\$ |                               |
|        | Cost 1300\$ 2173\$ 250\$ 50\$ |

Table 3. 23: Total Operating System Cost.

## Total costs of system development for the third alternative:

| Resources                           | Costs     |
|-------------------------------------|-----------|
| Hardware resources development cost | 1010\$    |
| Software resources development cost | 1943.95\$ |
| Human resources development cost    | 3600\$    |
| Other resources cost                | 200\$     |
| Total                               | 6753.95\$ |

Table 3 .24: Total Development System Cost.

## We summarized the cost for the third alternative:

| Resource          | Development cost                  | 1005             |
|-------------------|-----------------------------------|------------------|
| Hardware resource | 1010\$                            | Operational cost |
| Software resource | 1943.95\$                         | 1300\$           |
| Human resource    | 3600\$                            | 2173\$           |
| Other resource    | 200\$                             | 250\$            |
| Total             | 6753.95\$                         | 50\$             |
| Ta                | ble 3. 25: Total Cost for the 2-d | 3773\$           |

able 3. 25: Total Cost for the 3rd alternative.

# 3.3.4 The forth alternative: Web with visual representation

✓ Development cost:

Which include hardware cost, software cost, human cost and others cost.

#### 1. Hardware cost:

The table below illustrations hardware resources for system development:

| Number unit         |                      | development.           |
|---------------------|----------------------|------------------------|
| Trambel and         | Cost unit            | Total cost             |
| 1                   | 600\$                | 600\$                  |
| 1 state assisted in | 400\$                | 400\$                  |
| 1) 42400 is 2005 is | 10\$                 | 10\$                   |
| Total               |                      | 1010\$                 |
|                     | Number unit  1  1  1 | 1 600\$ 1 400\$ 1 10\$ |

Table 3. ٢٦: Hardware Costs of System Development

#### 2. Software costs:

The table below shows the software costs of the system development:

| Element                            | Units number | Unit cost | Total cost |
|------------------------------------|--------------|-----------|------------|
| Microsoft windows 7 ultimate       | 1            | 200\$     | 200\$      |
| Microsoft office professional 2007 | 1            | 150\$     | 499.95\$   |
| Adobe flex                         | 1            | 200\$     | 31.49\$    |
| Visual Studio2005                  | 1            | 200\$     | 744\$      |
| Photo shop                         | 1            | 100\$     | 100\$      |
| Hosting Cost                       | 1            | 150\$     | 150\$      |
| Domain Name Cost                   | 1            | 150\$     | 150\$      |

| ADSL Line                              |           |
|----------------------------------------|-----------|
| adopica 1 100\$                        | 100\$     |
| Total                                  | Free      |
| Table 3. 27: Software Cost of System 7 | 1975.44\$ |

Table 3. 27: Software Cost of System Development.

## 3. Human resource cost:

The team project consists of three members that exchange their roles to implement this project. The table below shows the human cost for the system development:

| Name        | Week/hour            | C 15      | 1.0003      |
|-------------|----------------------|-----------|-------------|
| Developer 1 |                      | Cost/hour | Total/month |
|             | 30                   | 10\$      | 1200\$      |
| Developer 2 | 30                   | 10\$      |             |
| Developer 3 | 30                   |           | 1200\$      |
|             | 30                   | 10\$      | 1200\$      |
|             | Total                |           |             |
|             | Table 3, 28: Human 6 |           | 3600\$      |

Table 3. 28: Human Cost of System Development.

#### 4. Another cost:

There are extra costs are needed such as (transportations, papers, printing and pens, consultation....etc) there is 200\$ needed to cover it.

## Total costs of system development for the fourth alternative:

| Costs     | 1.003                         |
|-----------|-------------------------------|
| 1010\$    | 12179                         |
| 1975.44\$ |                               |
| 3600\$    |                               |
| 200\$     |                               |
| 6385.44\$ | sie die                       |
|           | 1010\$ 1975.44\$ 3600\$ 200\$ |

Table 3. 29: Total Development System Cost.

#### ✓ Operation cost:

## 5. Hardware cost:

The following table lists the costs for the hardware required to operate this system:

| Element              | Unit number                                                                                                    | Timit     |            |
|----------------------|----------------------------------------------------------------------------------------------------|-----------|------------|
| computer             | 3                                                                                                    | onit cost | Total cost |
| Internet (DSL Modem) | 1                                                                                                    | 600\$     | 1800\$     |
| ,                    | The state of the state of the s | 100\$     | 100\$      |
| Tobl                 | Total                                                                                                    | 435       | 1900\$     |

Table 3. 30: Hardware Cost of Operating System

#### 6. Software cost:

The table below shows the cost of software resources:

| Element                      | Unit number   | License number      | License cost | Total  |
|------------------------------|---------------|---------------------|--------------|--------|
| Boltonio resences de         | eleginam enst | 1975.445            |              | cost   |
| Microsoft windows 7 ultimate | 1 when to car | 3                   | 200\$        | 600\$  |
| Visual Studio2005            | 1             | 3                   | 391\$        | 1173\$ |
| Hosting Cost                 | 163.33 Total  | Aveloped the system | 150\$        | 150\$  |
| Domain Name Cost             | 1             | 1                   | 150\$        | 150\$  |
| ADSL Line                    | 1             | 1 security at       | 100\$        | 100\$  |
|                              | Total         | est son             | ANCHARLACE A | 2173\$ |

Table 3. 31: Software Costs for Operating System

#### 7. Human resource cost:

The human resources include the following person in order to operate the system:

Total human cost for administrator 250\$.

#### 8. Other cost:

Other cost that needed to operate the system programs, there is another 0.5\$ to cover the CD's cost.

## Total cost for operational system:

| Resource                            | Cost   |
|-------------------------------------|--------|
| Hardware resources operational cost |        |
|                                     | 1900\$ |
| Software resources operational cost | 2173\$ |
| Human resource operational cost     |        |
|                                     | 250\$  |
| Other resource operational cost     | 50\$   |
| Total                               |        |
| Table 3 32: Total 6                 | 4373\$ |

Table 3. 32: Total Operating System Cost.

## Total costs of system development for the fourth alternative:

| Costs     |
|-----------|
| 1010\$    |
| 1975.44\$ |
| 3600\$    |
| 200\$     |
| 6785.44\$ |
|           |

Table 3. 33: Total Development System Cost.

## We summarized the cost for the forth alternative:

| Resource          | Development cost | Operational cost |
|-------------------|------------------|------------------|
| Hardware resource | 1010\$           | 1900\$           |
| Software resource | 1595.44\$        | 2173\$           |
| Human resource    | 3600\$           | 250\$            |
| Other resource    | 200\$            | 50\$             |
| Total             | 6785.44\$        | 4373\$           |

Table 3. 34: Total Cost for the 4th alternative.

## We summarized the cost for the all alternative:

| All Alternatives                    | Devel            |                  |
|-------------------------------------|------------------|------------------|
| Desktop with textual representation | Development Cost | Operational Cost |
| Desktop with visualization          | 6353.95\$        | 3233\$           |
| representation                      | 6385.44\$        | 3273\$           |
| Web with textual representation     | 6753.95\$        |                  |
| Web with visual representation      | 6785.44\$        | 3773\$           |
| Table 3. 35: Total C                |                  | 4373\$           |

Table 3. 35: Total Cost for the all alternative.

#### **Optimal solution:**

After our study of each of the alternative systems in all respects. It's clear that the fourth alternative it's the more expensive but in order to meet the user need one we found the best to choose a web visualization system for the following reasons:

- Using the web will make the system available 24 hours, seven days a week.
- Using Information visualization focused on the creation of approaches for conveying abstract information in intuitive ways.
- Ability gives immediate feedback of the results.
- Increase effectively and decreasing time and effort

#### 3.4 **Functional requirements**

Functional requirements determine what the system does? Or in other words it defines specific behavior or functions. the functional requirement of the proposed system done by three different categories of users:

- System administrator.
- Home owner.
- Renter users.

## Requirements definition

- System administrator requirements
- 1. Check home information reliability manually
- 2. Make different operations in database related to home and user such as:
  - a. Adding new home.
  - b. Adding user.
  - c. Updating user: enables in case of appearing a new obligation and new user information that needed to update.
  - d. Updating Home: enables in case of appearing a new obligation and new home information that needed to update.
  - e. Delete user: enabled in a case of user death.
  - f. Delete home: enabled in case of demolishing the house.
- 3. Update his password.
- 4. Viewing a chart that defines some important data, which is one of the technique that is used to visualize information.

### • Home owner requirements

- 1. Filling and sending the home information to the administrator.
- 2. Viewing charts that defines time of clicked for a specific houses.
- 3. Make different operations related to his home information and his information to the database:
  - a. Update User: enables in case of appearing a new obligation and new user information that needed to update.
  - b. Update Home: enables in case of appearing a new obligation and new home information that needed to update.

c. Delete Home: enabled in case of demolishing the house

## • Renter requirements

- 1. Choosing the home criteria.
- 2. Display the home information and video, depending on a map. and this is one of the techniques used to visualize information.
- 3. Viewing a collection of photos for homes and displaying its information.
- 4. Displaying Hebron map to know more about the city areas in order to rent homes in area they prefers.

## 3.5 Nonfunctional requirements

Functional requirements define the behavior and the function of the system, whilst, the nonfunctional system specifies criteria that can be used to judge the operation of a system, rather than specific behaviors.

Which is a collection of known standards and by these standards we can develop the system, and develop some properties changed on the system.

#### Ease of usage

Clear interfaces, expressive icons, ease navigation screens, and some visualization techniques, assist people to help themselves to do what you want them to do. So in this way we will achieve ease if usage.

#### · Symmetry and harmony

Symmetry is beautiful, and leaded to harmony. In order to achieve it we will Use the same skin in all screens and the same button positions.

Our system will achieve accuracy, by checking the home and the owner information reliability and accuracy from Hebron City Hall.

# 3.6 Risks and risk analysis for the system

There is no system built without problems, even our system. So in this section we will take about the risks and limitation that faces the developer while developing it. Also we will take about some expected solution to solve these problems, which are mentioned in the tables bellow.

| Limitation                                                                           | Solution                                                                                                    |  |
|--------------------------------------------------------------------------------------|----------------------------------------------------------------------------------------------------|--|
| Disagreement between team members.  Also not finishing within the determined period. | <ul> <li>Distribute the tasks between the team.</li> <li>Doing schedule to determine in it the date of finishing some tasks.</li> <li>The period between each meeting not very long.</li> </ul> |  |
| 2. Analyzing the system is not sufficient, because of propping new requirement.      | ,                                                                                                    |  |
| 3. The budget will be exceeded than the determined.                                  | Planning the tasks within the budget.                                                                                                    |  |

Table 3. 36: limitation and solutions

Our system will achieve accuracy, by checking the home and the owner information reliability and accuracy from Hebron City Hall.

# 3.6 Risks and risk analysis for the system

There is no system built without problems, even our system. So in this section we will take about the risks and limitation that faces the developer while developing it. Also we will take about some expected solution to solve these problems, which are mentioned in the tables bellow.

| Limitation                                                                           | Solution                                                                                                    |
|--------------------------------------------------------------------------------------|----------------------------------------------------------------------------------------------------|
| Disagreement between team members.  Also not finishing within the determined period. | <ul> <li>Distribute the tasks between the team.</li> <li>Doing schedule to determine in it the date of finishing some tasks.</li> <li>The period between each meeting not very long.</li> </ul> |
| 2. Analyzing the system is not sufficient, because of propping new requirement.      | Training continuously, and learning everything that the                                                                                                    |
| 3. The budget will be exceeded than the determined.                                  | <ul><li>system need.</li><li>Planning the tasks within the budget.</li></ul>                                                                                                    |

Table 3. 36: limitation and solutions

| Power outages     Losing or damaging the backup copy | Solution  Having UPS, or motor for providing electricity.  Making more than one copy |
|------------------------------------------------------|--------------------------------------------------------------------------------------|
| 3. Server shutdown                                   | Making the system works automatically in another server.                             |
| Table                                                | 3 37: riples - 1                                                                     |

Table 3. 37: risks and solutions

# Chapter 4 Requirements specification

Introduction

Alternatives

Feasibility

**Functional Requirements** 

Non Functional Requirements

Limitations and Risk Analysis for the System

## 4.1 Introduction

Collecting information is vital process to get clear understanding about the nature of proposed system. In order to get information about the most important home criteria that the user looks for, questionnaire is built and analyzed. In this chapter will include questionnaire analysis section, full detailed description of the system's functional requirements, which have been mentioned in the previous chapter. In addition this step is important to develop and complete the system. Second, we illustrate some model, which present the functionality provided by a system in terms of actors.

## 5.2 Questionnaire analyzing

The questionnaire has been done by the research team. Thirty subjects are participated from both genders. The subjects present all level of society, 10 students from both gender and 20 of other level of society.

The following table shows questionnaire analysis in percentage for each home criterion:

|      | نتائج تحليل الاستبيان: نص السوال        | النسبه المنويه |     | نتانج تحليل الاستبيان: نص السوال النسبة المنوية |     |      |
|------|-----------------------------------------|----------------|-----|-------------------------------------------------|-----|------|
|      | Distrator                               | 1              | ۲   | ٣                                               | ٤   | 0    |
| 30-3 | درجة الاهتمام بسعر المنزل               | %.             | %Y  | %٢٣                                             | %٣. | %£.  |
|      | درجة الاهتمام باستقلالية المنزل         | %٣             | %٣  | %٣.                                             | %17 | % EY |
| 1    | درجة الاهتمام بالموقع                   | %•             | %Y  | %٣                                              | %٣٣ | %°Y  |
| :    | درجة الاهتمام بمساحة البيت              | %٣             | %18 | %٢٧                                             | %٤. | %17  |
| C    | درجة الاهتمام بأن يتكون البيت من طابقين | %٣.            | %£. | %٢٧                                             | %٣  | %.   |
| •    | درجة الاهتمام بعدد غرف المنزل           | %•             | %٢٠ | % ٤٣                                            | %٣٤ | %٣   |
| ٧    | درجة الاهتمام ببيت مشمس                 | %٣             | %٣  | %18                                             | %17 | %7٤  |
| ٨    | درجة الاهتمام بأن يتوفر بالبيت          | %٢٣            | %٤٦ | %10                                             | %15 | %٣   |
|      | تسهيلات (كالمصعد وحارس)                 |                |     |                                                 |     |      |
| 9    | درجة الاهتمام بأن يكون البيت بناؤه حديث | %1.            | %٢. | %٢٧                                             | %٣. | %15  |
| ١.   | درجه الاهتمام بوجود حديقة               | %٣             | %٢٣ | %٢٧                                             | %٢٧ | %٢.  |
| 11   | درجة الاهتمام ببعده عن مكان محدد        | %15            | %YY | %٤٣                                             | %1. | %Y   |

Table 4. 1: Questioner Analysi

# Description of functional requirements

Functional requirements determine what the system does? Or in other words it defines specific behavior or functions. The functional requirement of the proposed system done by three different categories of users:

- System administrator.
- Home owner.
- Renter users.

The description of their requirement done as follow.

#### System administrator requirement 4.3.1

#### a. Adding new home

| Description       | Thoral                                          |
|-------------------|-------------------------------------------------|
|                   | The administrator will be able to add new home  |
|                   | and user's information.                         |
| Inputs            | Entering the home and users information to the  |
|                   |                                                 |
| •                 | database.                                       |
| Source            | administrator                                   |
| Outputs           | Naw home and a 1 i C                            |
|                   | New home and user's information will be added   |
|                   | to the database.                                |
| Requirements      | The information that related to a specific home |
| Update his passes | must be accepted from the administrator         |
|                   | Table 4. 2: administrator requirements          |

Table 4. 2: administrator requirements

#### b. Opdate some or all information's.

| Description   | The administrator can change and update the information about a specific home and users if there is changes on the control of the changes of the changes of the changes of the changes of the changes of the changes of the changes of the changes of the changes of the changes of the changes of the changes of the changes of the changes of the changes of the changes of the change of the change of |
|---------------|----------------------------------------------------------------------------------------------------|
| Inputs Source | there is changes come from the owner.  The owner Id for home, first name for users administrator                                                                                                    |
| Outputs       | The information in the database is modified.                                                                                                    |
| Requirements  | The owner Id and first name that entered must exists in the database                                                                                                    |
|               | Table 4. 3: administrator                                                                                                    |

Table 4. 3: administrator requirements

#### c. Delete

| The administrator will be able to delete any |
|----------------------------------------------|
| home and use C                               |
| home and user from the database.             |
| Owner Id for home, first name for user       |
| administrator                                |
| Delete a particular house or user from the   |
| database                                     |
| The home No must exist in the database.      |
|                                              |

Table 4. 4: administrator requirements

## 1. Update his password

| Description  | The administrator can to change his password    |
|--------------|-------------------------------------------------|
| Inputs       | His new password                                |
| Source       | administrator                                   |
| Outputs      | The new password                                |
| Requirements | He must enter as an administrator and enter his |
|              | id                                              |

Table 4. 5: administrator requirements

#### Home Owner Requirements

1. Filling and sending the home information to the administrator.

| The home owner will fill inc.                                                                    |
|--------------------------------------------------------------------------------------------------|
| The home owner will fill information about his home in a form then send it to the administrator. |
| data about the home                                                                              |
| The owner                                                                                        |
| After the administrator accept the home the home can be viewed by the renter                     |
| Open the form and fill it with the data                                                          |
|                                                                                                  |

Table 4. 6: Home owner requirements

- 2. Make different operations related to his home information and his information to the database:
- a. Update some data:

| The owner can change and update specific     |  |
|----------------------------------------------|--|
| information about a his home and information |  |
| The new data                                 |  |
| owner                                        |  |
| The information in the database is modified. |  |
| OwnerId                                      |  |
|                                              |  |

Table 4. 7: Home owner requirements

#### b. Delete:

| Description  | The owner will be able to                                                                                                    |
|--------------|----------------------------------------------------------------------------------------------------|
|              | The owner will be able to delete his home from the database.                                                                                                    |
| Inputs       | ownerId                                                                                                    |
| Source       | owner                                                                                                    |
| Outputs      | Delete his house from the database                                                                                                    |
| Requirements | Table 4. 8-P. Table 4. 8-P. Ta |
|              | Table 4 8.D                                                                                                    |

Table 4. 8:Renter requirements

## 4.3.2 Renter Requirements

## 1. Choosing the home criteria

| Description  | The users have to choose the home properties that he would like to have it like choosing the most suitable price for him. |
|--------------|----------------------------------------------------------------------------------------------------|
| Input        | Choosing the home properties.                                                                                             |
| Source       | The renter                                                                                                    |
| Output       | The homes that related to the criteria that the user choose                                                               |
| Requirements | The homes should be in the database.                                                                                      |

Table 4. 9: Renter requirements

## 2. display the home information and video

| Description  | The user can see the home information that related to the criteria that he choose it from the dynamic query .also can see the video to the home and that done by clicking on the points that on the map |
|--------------|----------------------------------------------------------------------------------------------------|
| Input        | Choosing all the required criteria.                                                                                                    |
| Source       | The renter                                                                                                    |
| Output       | The homes that related to the criteria that the user choose                                                                                                    |
| Requirements | Click on the mark that will appear in the map                                                                                                    |

Table 4. 10: Renter requirements

# 3. Viewing a collection of photos for homes and displaying its information.

| Input  Let Mouse over the picture  Source  The renter  Output  The picture that will selected and it description | Description  | The user can navigate photos for homes within a gallery         |
|----------------------------------------------------------------------------------------------------|--------------|-----------------------------------------------------------------|
| Source The renter  Output The picture that will selected and it description                                      |              | And read some information that related to specific home picture |
| Output The picture that will selected and it description                                                         | Input        | Let Mouse over the picture                                      |
|                                                                                                    | Source       | The renter                                                      |
| Requirements Click the glary icon                                                                                | Output       | The picture that will selected and it description               |
|                                                                                                    | Requirements | Click the glary icon                                            |

Table 4. 11:Renter requirements

## 4. Displaying Hebron map.

|              | know more                    |
|--------------|------------------------------|
| oron map to  | know more                    |
| to rent home | know more<br>es in area they |
|              |                              |
|              |                              |
|              |                              |
|              |                              |
|              |                              |

## 4.4 Use case diagram

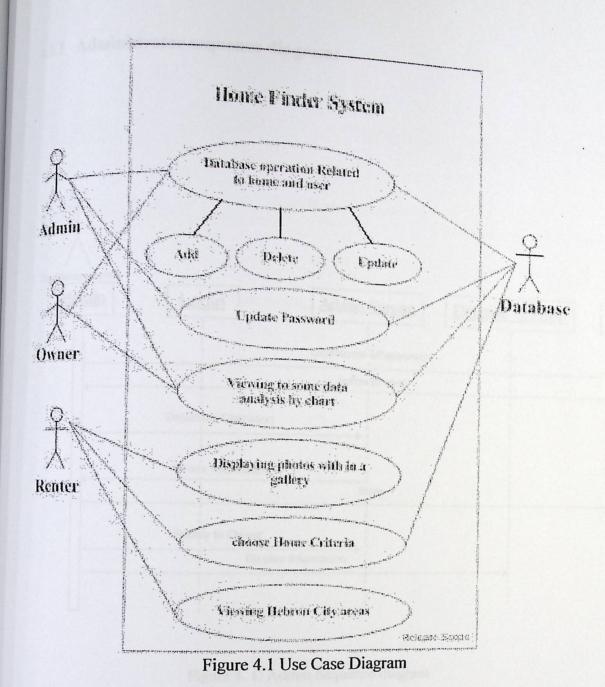

٤٨

## 4.5 Sequence diagram

## 4.5.1 Administrator sequence diagram:

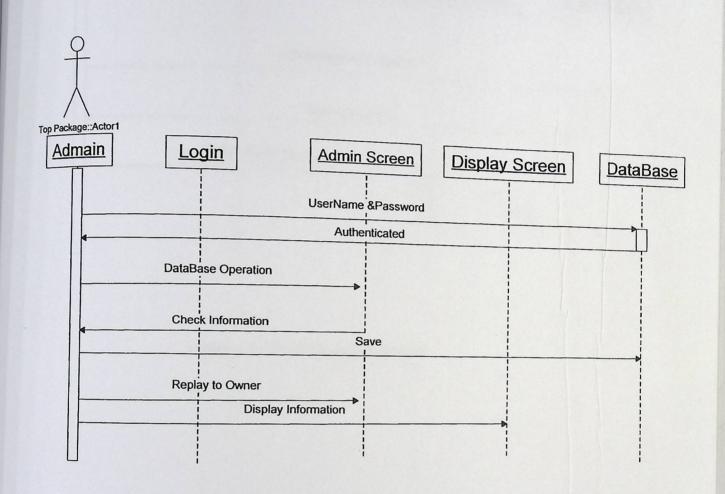

Figure 4. 1: Admin Sequence diagram

## 4.5.2 Home owner sequence diagram:

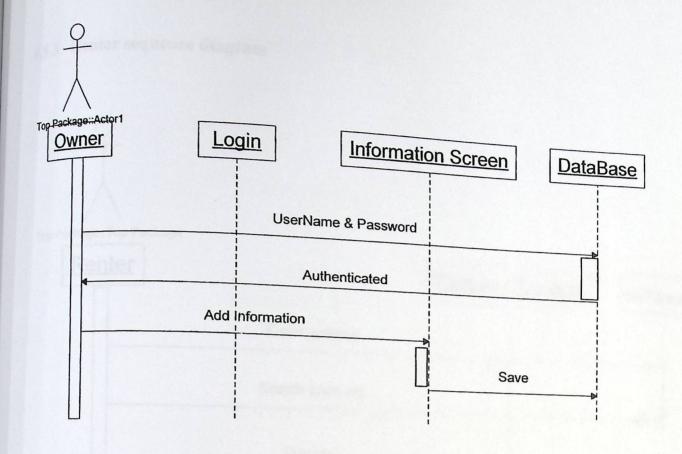

Figure 4. 2: Owner Sequence diagram

## 4.5.3 Renter sequence diagram

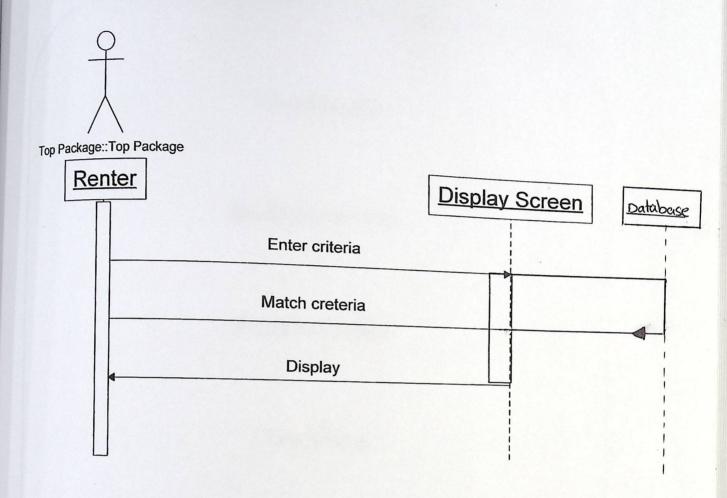

Figure 4. 3: Renter Sequence diagram

# Chapter 5 System Design

Introduction

**Database Design** 

Screens Design

**Test Plain** 

## 5.1 Introduction

The primary deliverable of the design phase is design specifications that satisfy the software requirements. This chapter is divided into several sections. In each section one of the design specification is described such as designing database, screens a finally, text plan is discussed at the end of this chapter.

## 5.2 Database Design

There are several tables in data base as follows:

- User table:
- Home table:
- Places table:

The following are data dictionaries for each table. Include the description for each field and validation is there in note column

| Field          | description                                     | Type              | size | PK/Fk                                   | notes             |
|----------------|-------------------------------------------------|-------------------|------|-----------------------------------------|-------------------|
| User Id        |                                                 | Integer<br>number | 11   | PK/auto increment                       | Auto<br>Increment |
| Personal Id    | the Owner<br>Personal<br>identification<br>card | Integer<br>number | 9    | unique                                  | required          |
| First Name     | the user first name                             | text              | 50   | 460000000000000000000000000000000000000 | required          |
| Middle<br>Name | the user middle name                            | text              | 50   |                                         | required          |
| ast Name       | the user last                                   | text              | 50   |                                         | required          |
| Phone No       | the user phone                                  | Integer<br>number | 11   | o taka                                  | required          |
| Work No        | the user Work                                   | Integer<br>number | 11   |                                         | null              |
| Address        | the user home<br>Address<br>where he is         | text              | 100  |                                         | required          |
| mail           | living the user email                           | text              | 100  |                                         | required          |

| Group | the user type<br>admin, or<br>owner where<br>admin set to 1 | Integer<br>number    | 1              |      |  |
|-------|-------------------------------------------------------------|----------------------|----------------|------|--|
|       | Table                                                       | e 5. 1: data diction | onary for user | tabl |  |

The following table describes the data dictionary for the home table:

| Field              | description                                                     | Туре              | size | the nome table:     |                               |
|--------------------|-----------------------------------------------------------------|-------------------|------|---------------------|-------------------------------|
| Home Id            |                                                                 | Integer<br>number | 11   | PK/auto             | notes                         |
| Home No            | The home No where it is identeficates from the Hebron City Hall | Integer<br>number | 9    | increment<br>unique | Auto<br>Increment<br>required |
| Owner Id           |                                                                 | Integer<br>number | 50   | FK                  | required                      |
| Place              |                                                                 | Integer<br>Number | 11   | FK                  | required                      |
| Address            |                                                                 | text              | 50   |                     | required                      |
| Price              |                                                                 | Float<br>number   | 3    |                     | required                      |
| Area               |                                                                 | Float<br>number   | 11   |                     | null                          |
| Number of<br>Rooms |                                                                 | Integer<br>number | 2    |                     | required                      |
| Floor No           |                                                                 | Integer<br>number | 2    |                     | required                      |
| Other<br>Feature   |                                                                 | text              | 300  |                     | Null                          |
| Video              |                                                                 | text              | 100  |                     | Null                          |
| oicture            |                                                                 | text              | 100  |                     | Null                          |
| X                  |                                                                 | Float<br>number   | 3    | unique              | required                      |
| (                  |                                                                 | Float<br>Number   | 3    | unique              | required                      |
| Rented             |                                                                 | Integer<br>Number | 1    |                     |                               |
| ccepted            |                                                                 | Integer No        | 1    |                     |                               |

Table 5. 2: data dictionary for Home table

| Gald           | description | Type                | Mai La Dinasa   |           |           |
|----------------|-------------|---------------------|-----------------|-----------|-----------|
| Field Place Id |             | Integer             | size            | PK/Fk     | Mozor     |
| Place          |             | number              |                 | PK/auto   | notes     |
| 21.00          | Hebron city | text                | 0               | increment | Auto      |
| Place          | areas       |                     |                 |           | Increment |
|                | Tab         | le 5. 3: data dicti | 000             |           |           |
|                |             | ווטום שייים         | ollary for Plac | es table  |           |

ctionary for Places table

The figure below shows the relations between two tables (class). Each class has its own properties and methods. Properties are described in previous tables. The methods will be described below.

#### User class methods:

- Add User: it's enable the admin and owner to adjoin user
- Delete User: its enable the admin to cross out user from database
- Update User: its enable the admin and owner to exchange the old user data with the new.

#### Home Class Methods:

- Add Home: it's enable the admin and owner to adjoin Home.
- Delete Home: its enable the admin to cross out home from the database.
- Update Home: its enable the admin and owner to exchange the old home data with the new.

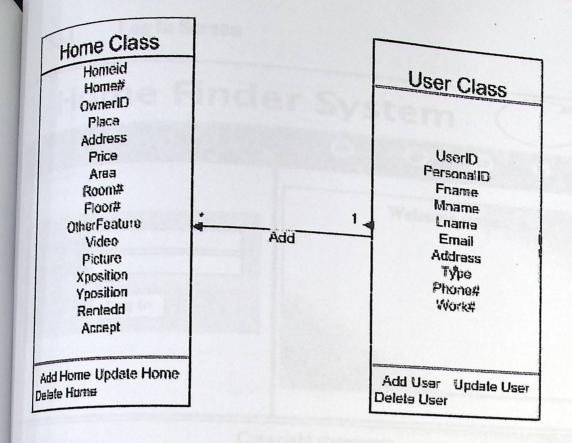

Figure 5. 1: Database Class Diagram

#### 5.3 Screens design

In the direction of facilitating the process of designing before going on the actual design; we will produce the screen prototypes using (Pidoco). The prototypes helps us in determining which aspects are valuable and which parts need to be changed, revised, or discarded. The prototyped screens are shown below with a logical design for each one.

There is main menu in all system screens. The menu includes the following items:

- Home
- Renting:
- Gallery:
- Sign up: let the owner to enter his own information.
- About us:
- Contact us:

Figure 5. 2: Login Screen

The following table describes the login screen description:

| Object  | Fieldname        | Data type             | Description       | Validation                                             |
|---------|------------------|-----------------------|-------------------|--------------------------------------------------------|
| textbox | Username         | Text                  | Enter<br>username | The username must be as the email address of the user. |
| textbox | Password         | Text                  | Enter<br>password | The password not less than 6 characters.               |
|         | T Was a substant | Townson specific tree |                   |                                                        |

Table 5. 4; Login description

| shexpressed th                                                                                                    | ne site                                                                                                    | er Syste                                                                                                    | -111      |   |
|----------------------------------------------------------------------------------------------------|----------------------------------------------------------------------------------------------------|----------------------------------------------------------------------------------------------------|-----------|---|
| Fill In The Folk                                                                                                    | woing blanks w                                                                                                    | ith The P                                                                                                    |           | - |
| - manufacture manufacture manu | . Salaninini                                                                                                    | rith The Required In                                                                                                    | formation |   |
| naND                                                                                                    | The state of the state of the s |                                                                                                    |           |   |
|                                                                                                    | 7                                                                                                    |                                                                                                    |           |   |
| ame                                                                                                    |                                                                                                    |                                                                                                    |           |   |
| Name                                                                                                    | 1                                                                                                    | Marine and the second                                                                                                    |           |   |
| ama.                                                                                                    | Ĭ.                                                                                                    |                                                                                                    |           |   |
| Address                                                                                                    |                                                                                                    |                                                                                                    |           | i |
|                                                                                                    | E a a a a a a a a a a a a a a a a a a a                                                                                                    | The same of the same of the sa |           |   |
| *                                                                                                    |                                                                                                    |                                                                                                    |           |   |
| e#                                                                                                    | 1                                                                                                    |                                                                                                    |           |   |
| #                                                                                                    | Ė                                                                                                    |                                                                                                    |           |   |
|                                                                                                    |                                                                                                    |                                                                                                    |           |   |
|                                                                                                    |                                                                                                    |                                                                                                    |           |   |
|                                                                                                    | Save                                                                                                    | Reset                                                                                                    |           |   |

Figure 5. 3: Sign Up Screen

The following table describes the sign up screen description:

| Object  | Fieldname    | Description                                    | Data type      | Validation        |
|---------|--------------|------------------------------------------------|----------------|-------------------|
| textbox | Personal ID  | The person identification card number          | Integer Number | Class validation. |
| textbox | First name   | Owner first name                               | Text           | Class validation  |
| textbox | Middle name  | Owner middle name                              | Text           | Class validation  |
| textbox | Last name    | Owner last name                                | Text           | Class validation  |
| textbox | Home address | Owner home<br>address where the<br>owner live. | Text           |                   |
| lexibox | Phone number | owner phone no                                 | Integer Number | Class validation  |
| textbox | Work number  | owner work no if available                     | Integer Number | Class validation  |
| textbox | Email        | Owner email address                            | Text           | Class validation  |
| Button  | Save         | Saving owner information                       |                | Class validation  |
| Button  | Reset        | Clear all field                                |                |                   |

Table 5. 5: Sign up screen description

Figure 5. 4: user operations in admin screen

|              | add at an extended a second                                                                                                    |  |
|--------------|----------------------------------------------------------------------------------------------------|--|
| UserID       |                                                                                                    |  |
| Personal(D)  |                                                                                                    |  |
| FirstName    | To the second second se |  |
| MiddleName   | E patricipal visit and service description                                                                                                    |  |
| Last Name    | · ·                                                                                                    |  |
| HomeAdd ress |                                                                                                    |  |
| Phone#       |                                                                                                    |  |
| Wark#        |                                                                                                    |  |
| Email        |                                                                                                    |  |
|              | Close Close                                                                                                    |  |
|              | Save Reset Close                                                                                                    |  |
|              |                                                                                                    |  |

Figure 5. 5: Add user screen

The following table describes Add user screen description:

| Object  | Fieldname    | Description                              |                          |                  |
|---------|--------------|------------------------------------------|--------------------------|------------------|
| textbox |              | The person                               | Data type Integer number | Validation       |
| Itar    |              | identification card<br>number            | o- number                | class validation |
| textbox | First name   | Owner first name                         | Text                     | Class validation |
| textbox | Middle name  | Owner middle name                        | Text                     | Class validation |
| textbox | Last name    | Owner last name                          | Text                     | Class validation |
| textbox | Home address | Owner home address where the owner live. | Text                     |                  |
| textbox | Phone number | owner phone no                           | Integer Number           | Class validation |
| exbox   | Work number  | owner work no if available               | Integer Number           | Class validation |
| extbox  | Email        | Owner email address                      | Text                     | Class validation |
| Button  | Save         | Saving owner information                 |                          | _                |
| utton   | Reset        | The person identification card number    |                          |                  |
| utton   | Close        | Owner first name                         |                          |                  |

Table 5. 6: add user screen description

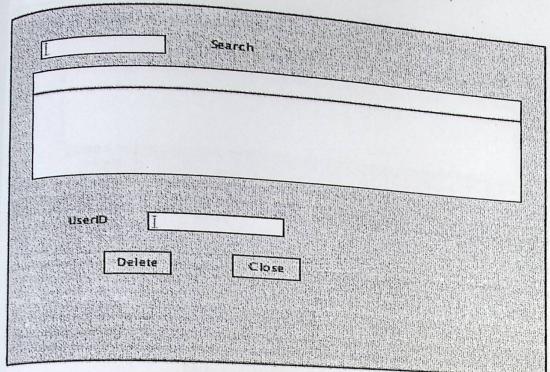

Figure 5. 6: delete user screen

The following table describes delete user screen description:

| Object        | Fieldname  | Description       | Data type | Validation                                                                                                    |
|---------------|------------|-------------------|-----------|----------------------------------------------------------------------------------------------------|
| Input textbox | First name | Entering the user | Integer   |                                                                                                    |
|               |            | first name, in    | Number    |                                                                                                    |
|               |            | order to display  |           |                                                                                                    |
|               |            | its information.  |           |                                                                                                    |
| Input textbox | User Id    | User id that      | Integer   | Class validation                                                                                                    |
|               |            | displayed in the  | Number    |                                                                                                    |
|               |            | datagrid          |           | AND STATE OF THE STATE OF THE S |
| outton        | Delete     | Delete the User   | <u></u>   | _                                                                                                    |
|               |            | from the database |           |                                                                                                    |
| button        | Close      | Close the screen  |           |                                                                                                    |
|               |            |                   |           |                                                                                                    |

Table 5. 7: delete user screen description

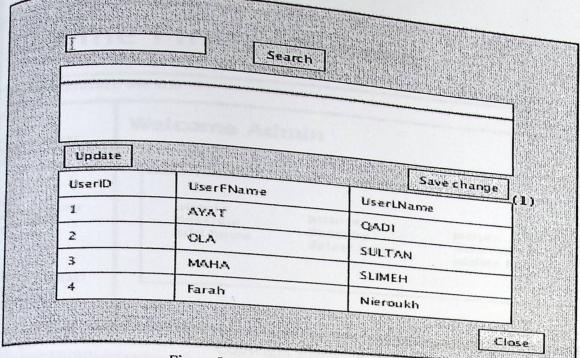

Figure 5. 7: update user screen

The following table describes update user screen description:

| Object  | Fieldname   | Description                                              | Data type      | Validation |
|---------|-------------|----------------------------------------------------------|----------------|------------|
| Textbox | First name  | The user first name, in order to display its information | Integer Number |            |
| button  | Update      | Present the datagrid to enable update                    |                | _          |
| button  | Save change | Save the updated information                             |                |            |
| button  | Close       | Close the screen                                         |                |            |
| utton   | search      | present all the users with the entered first name        |                |            |

Table 5. 8: update user screen description

|                                                 | Welcome Ad                      | maia                               |                                    |
|-------------------------------------------------|---------------------------------|------------------------------------|------------------------------------|
| ure<br>Unbe User                                | Liser Operation                 |                                    |                                    |
| ture<br>cribe Home<br>ne<br>ture<br>cribe Chart | picture<br>describe<br>add home | picture<br>describe<br>delete home | picture<br>describe<br>update home |

Figure 5. 8: home operation admin screen

|              |                |              | The same of the same |
|--------------|----------------|--------------|----------------------|
| Place        | first entry    | J            |                      |
| Home#        | Fug            |              |                      |
| Room#        |                |              |                      |
| Floor#       |                |              |                      |
| יין ועטו וי  | [:             |              |                      |
| Price        |                | away want to |                      |
| Address      | Allenbare      |              |                      |
| Area         | 5              |              |                      |
| Мар          | Frame contains |              |                      |
|              |                |              |                      |
| Х            | First          |              |                      |
| Y            | (r)            | r válco      |                      |
| ther Feature |                |              |                      |
| Video        |                | Browse       |                      |
| Picture      | 7              | Brows2       | lose                 |

Figure 5. 9: add home screen

| The     | Fieldnam | ole describes add home screen descri | ption:               |                    |
|---------|----------|--------------------------------------|----------------------|--------------------|
| Object  | e        |                                      | CVI DE NET DE RIVERS |                    |
| 00      | User Id  | Entering The user identification     | Data type            | Value              |
| LOX     | USELIA   | card number                          | Inta                 | Validation         |
| ribox   |          | oura number                          | Integer Number       | Class              |
| /       | Place    | Contains Hebron areas                |                      | Class validation   |
| op Down |          |                                      | Text                 |                    |
| 1       | Home     | Entering the home                    |                      |                    |
| box     |          | Entering the home number.            | Integra              |                    |
| 100     | number   |                                      | Integer Number       | Should identify    |
|         |          | E. d. i                              |                      | from Hebron city   |
| fox     | Address  | Entering home address                | T                    | hall               |
| 10.1    |          |                                      | Text                 |                    |
| _       | number   | Entering home room number            |                      |                    |
| 10X     | of Rooms | The room number                      | Integer Number       | CI                 |
|         |          |                                      | o                    | Class validation   |
| OX.     | Price    | Entering home price                  | Inter                |                    |
|         |          |                                      | Integer Number       | Class validation   |
|         | Floor    | Entering home fla                    |                      | - undation         |
| X       | number   | Entering home floor number           | Number               | Class              |
|         | number   |                                      |                      | Class validation   |
| X       | Area     | Entering home area                   | Elect                |                    |
|         |          |                                      | Float number         | Class validation   |
|         | Mon      | Mon for the 1                        |                      |                    |
| er      | Map      | Map for the selected place           |                      |                    |
|         |          |                                      |                      |                    |
| X       | X        | Home X position                      | Float Number         | ~                  |
|         |          |                                      | Ploat Number         | filled by clicking |
|         |          |                                      |                      | on the map         |
|         |          |                                      |                      | where the home     |
|         | Y        | Home Y position                      |                      | is located         |
|         | 1        | Home i position                      | Float Number         | filled by clicking |
|         |          |                                      |                      | on the map         |
|         |          |                                      |                      | where the home     |
|         |          |                                      |                      | is located         |
|         | Other    | Other features the owner want to     | Text                 |                    |
|         | feature  | display                              |                      |                    |
|         | Video    | Entered home video                   | Text                 | Class validation   |
|         | rideo    | Entered nome video                   | Text                 | Class varidation   |
|         |          |                                      |                      |                    |
|         | Picture  | Entered home picture                 | Text                 | Class validation   |
|         |          |                                      |                      |                    |
| 1       | Browse   | D . C 1 .1                           |                      |                    |
|         | blowse   | Browsing for a home video            |                      |                    |
|         |          |                                      |                      |                    |
| 1       | Browse   | Browsing for a home picture          |                      | <del></del>        |
|         |          |                                      |                      |                    |
| +       | 164      |                                      |                      |                    |
| I       | Add      | Add the information in the           |                      |                    |
|         |          | database                             |                      |                    |
| (       | Close    | Close the screen                     |                      | <del></del>        |
|         |          | CIOSE THE SCIECH                     |                      |                    |

Table 5. 9 :add home screen description

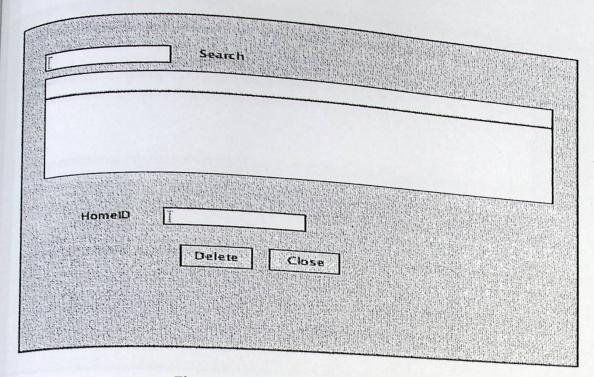

Figure 5. 10: delete home screen

The following table describes delete home screen description:

| Object  | Fieldname | Description                                           | Data type | Validation |
|---------|-----------|-------------------------------------------------------|-----------|------------|
| textbox | Owner ID  | Enter the owner id do display his homes in a datagrid | Number    |            |
| textbox | HomeId    | Enter the Home Id to delete it                        | Number    |            |
| button  | Delete    | Delete home from the database.                        |           |            |
| button  | Close     | Close the screen                                      | _         |            |
| button  | search    | Present all the owner homes that is related to his id |           |            |

Table 5. 10: delete home screen description

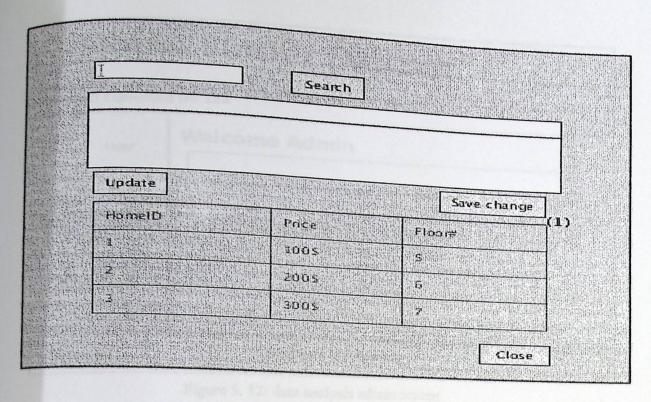

Figure 5. 11: update home screen

The following table describes update home screen:

| Object  | Fieldname   | Description                                           | Data type | Validation |
|---------|-------------|-------------------------------------------------------|-----------|------------|
| textbox | Owner id    | Contains the Home id to update the information        | text      |            |
| button  | Update      | Update home information                               | _         | _          |
| button  | Save change | Save change to database                               |           | _          |
| button  | Close       | Close the screen                                      | _         |            |
| button  | search      | Present all the owner homes that is related to his id |           |            |

Table 5. 11: update home screen description

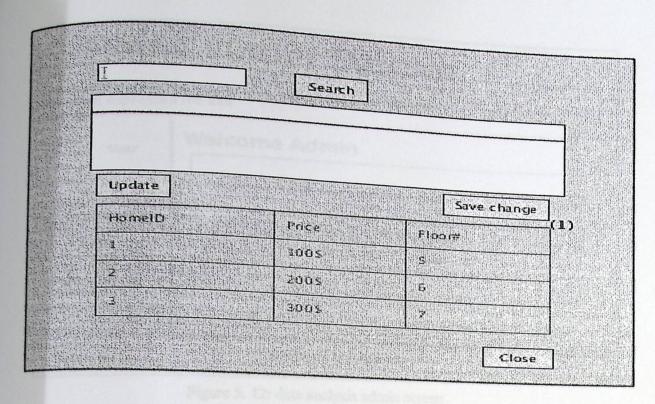

Figure 5. 11: update home screen

The following table describes update home screen:

| Object  | Fieldname   | Description                                           | Data type | Validation |
|---------|-------------|-------------------------------------------------------|-----------|------------|
| textbox | Owner id    | Contains the Home id to update the information        | text      |            |
| button  | Update      | Update home information                               |           | _          |
| button  | Save change | Save change to database                               | -         | _          |
| button  | Close       | Close the screen                                      |           |            |
| button  | search      | Present all the owner homes that is related to his id |           |            |

Table 5. 11: update home screen description

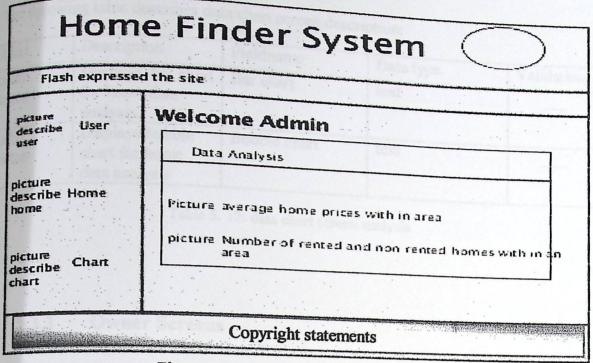

Figure 5. 12: data analysis admin screen

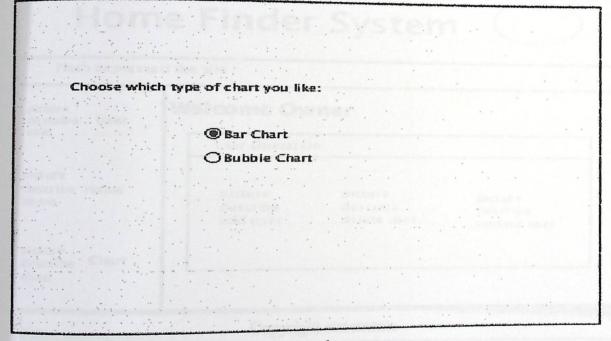

Figure 5. 13: data chart screen

The following table describes data chart screen description:

| Object          | Description                                  | Fieldname    |                |            |
|-----------------|----------------------------------------------|--------------|----------------|------------|
| Radio<br>Button | Displays bar chart for home data             | Bar chart    | Data type text | Validation |
| Da              | analysis.                                    |              |                |            |
| Radio<br>Button | Displays bubble chart for home data analysis | Bubble chart | text           |            |
|                 |                                              |              |                |            |

Table 5. 12: data chart screen analysis

#### 5.3.3 Owner Screens

| Flash expressed the site                                      |                                    |                                    |                                    |  |
|---------------------------------------------------------------|------------------------------------|------------------------------------|------------------------------------|--|
| picture<br>describe User<br>user                              | Welcome Ov                         | vner                               |                                    |  |
|                                                               | Liser Operation                    |                                    |                                    |  |
| picture<br>describe Home<br>home<br>picture<br>describe Chart | picture<br>ਹੋਵਨਵਾਲੇਵ<br>ਬਹੇਰੇ user | picture<br>describe<br>delete user | picture<br>describe<br>update user |  |

Figure 5. 14: user operation owner screen

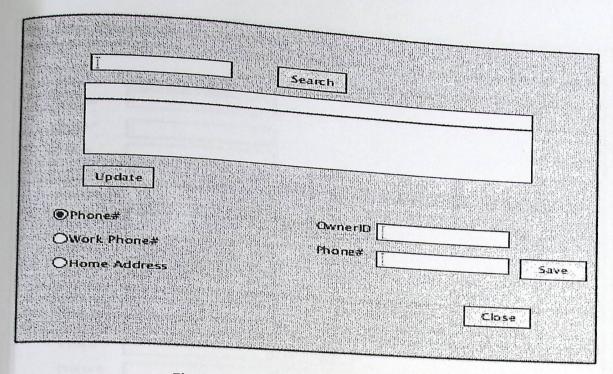

Figure 5. 15: update owner information

The following table describes update owner information screen description:

| Object          | Fieldname | Description                                                 | Doto trans               | - A 7 . 12 1     |
|-----------------|-----------|-------------------------------------------------------------|--------------------------|------------------|
| textbox         | Owner id  | Entering the owner id to display                            | Data type Integer Number | Validation       |
| button          | Update    | his information                                             |                          |                  |
|                 | Spaare    | Displays owner data to update it                            | Integer Number           |                  |
| textbox         | OwnerId   | Entering owner id to update his information                 | Integer Number           |                  |
| textbox         | Phone#    | Entering the new phone no                                   | Integer Number           |                  |
| Radio<br>button | work#     | Entering the new work no                                    | Integer Number           | Should be choose |
| button          | Save      | Save data to database                                       |                          |                  |
| button          | search    | Present all the owner information that is related to his id |                          |                  |
| button          | Close     | Close the screen                                            |                          |                  |

Table 5. 13: update owner information screen description

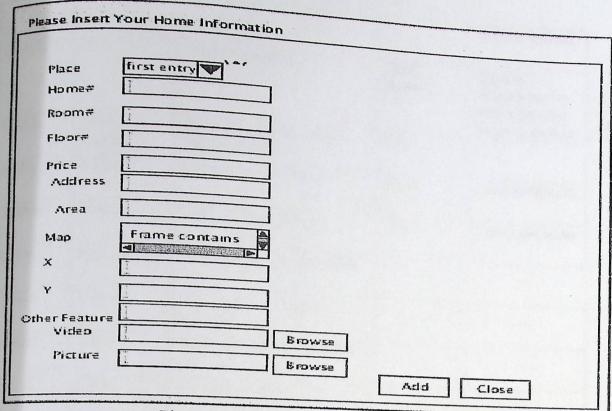

Figure 5. 16: add home owner screen

The following table describes add owner screen description:

| Object            | Fieldname       | Description                                  | Data type         | Validation                                    |
|-------------------|-----------------|----------------------------------------------|-------------------|-----------------------------------------------|
| textbox           | User Id         | Entering The user identification card number | Integer<br>Number | Class validation                              |
| Drop<br>Down List | Place           | Contains Hebron areas                        | Text              |                                               |
| textbox           | Home<br>number  | Entering the home number.                    | Integer<br>Number | Should identify<br>from Hebron<br>city hall   |
| textbox           | Address         | Entering home address                        | Text              |                                               |
| textbox           | number of Rooms | Entering home room number                    | Integer<br>Number | Class validation                              |
| textbox           | Price           | Entering home price                          | Integer<br>Number | Class validation                              |
| textbox           | Floor           | Entering home floor number                   | Number            | Class validation                              |
| textbox           | Area            | Entering home area                           | Float<br>number   | Class validation                              |
| Scroller          | Мар             | Map for the selected place                   |                   |                                               |
| textbox           | X               | Home X position                              | Float<br>Number   | filled by<br>clicking on the<br>map where the |

| textbox | Y             | Home Y position                          | Float<br>Number | home is located filled by clicking on the |
|---------|---------------|------------------------------------------|-----------------|-------------------------------------------|
| textbox | Other feature | Other features the owner want to display | Text            | map where the home is located             |
| textbox | Video         | Entered home video                       | Text            | Class validation                          |
| textbox | Picture       | Entered home picture                     | Text            | Class validation                          |
| button  | Browse        | Browsing for a home video                | 0 6101          |                                           |
| button  | Browse        | Browsing for a home picture              | description     | _                                         |
| button  | Add           | Add the information in the database      |                 |                                           |
| button  | Close         | Close the screen                         | _               |                                           |

Table 5. 14: add home owner screen description

| Ī |                                           | Search |       |                           |                     |  |
|---|-------------------------------------------|--------|-------|---------------------------|---------------------|--|
|   | 7-18-18-18-18-18-18-18-18-18-18-18-18-18- |        |       |                           |                     |  |
|   |                                           |        |       | versana sa manasa distric | nung saku tand saga |  |
|   | HomeID                                    |        |       |                           |                     |  |
|   |                                           | Delete | Close |                           |                     |  |
|   |                                           |        |       |                           |                     |  |

Figure 5. 17: delete home owner screen

The following table describes delete home owner screen describes

| Object  | Fieldname | Description Description                               | ription:                |                |
|---------|-----------|-------------------------------------------------------|-------------------------|----------------|
| textbox | Owner id  | Entering the owner id to display his information      | Data<br>type<br>Integer | Validatio<br>n |
| Textbox | Home Id   | entering the HomeId to delete it                      | Number<br>Integer       | (Mary)         |
| button  | Delete    | Delete the home from the database                     | Number                  |                |
| Button  | Close     | Close the screen                                      |                         |                |
| button  | search    | Present all the owner homes that is related to his id |                         |                |

Table 5. 15:delete home owner screen description

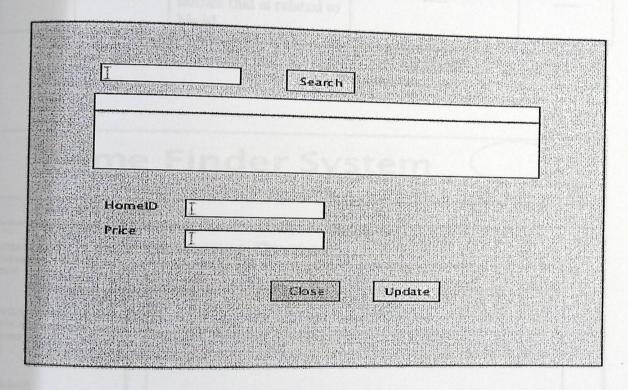

Figure 5. 18: update home owner screen

The following table describes update home owner screen description:

| Fieldname | Description                           | T                                                                                                    |                                                                                                    |
|-----------|---------------------------------------|----------------------------------------------------------------------------------------------------|----------------------------------------------------------------------------------------------------|
| Owner id  | Entering owner id                     | Data type                                                                                                    | Validation                                                                                                    |
|           | display his homes                     | meger Number                                                                                                    |                                                                                                    |
| Home id   | Entering the home Id                  |                                                                                                    |                                                                                                    |
|           | D monte 10                            | Integer Number                                                                                                    |                                                                                                    |
| Price     | Entered the new b                     |                                                                                                    |                                                                                                    |
|           | price new nome                        | Integer Number                                                                                                    |                                                                                                    |
| Update    | Update the home price                 |                                                                                                    |                                                                                                    |
|           |                                       | ——————————————————————————————————————                                                                                                    |                                                                                                    |
| Close     | Close the screen                      |                                                                                                    |                                                                                                    |
|           |                                       |                                                                                                    |                                                                                                    |
| search    | Present all the owner                 |                                                                                                    |                                                                                                    |
|           | homes that is related to his id       |                                                                                                    |                                                                                                    |
|           | Home id  Price  Update  Close  search | Home id Entering the home Id  Price Entered the new home price  Update Update the home price  Close Close the screen  Present all the owner homes that is related to | Home id Entering the home Id Integer Number  Price Entered the new home price Update Update the home price Close Close the screen  Present all the owner homes that is related to his id |

Table 5. 16: update home owner screen description

| Hom                                                    | e Finder System                        |
|--------------------------------------------------------|----------------------------------------|
| Flash expresse                                         | d the site                             |
| picture describe User user  picture describe Home home | Picture Number of time home is clicked |
| picture<br>describe Chart<br>thart                     | Copyright statements                   |

Figure 5. 19: data analysis owner screen

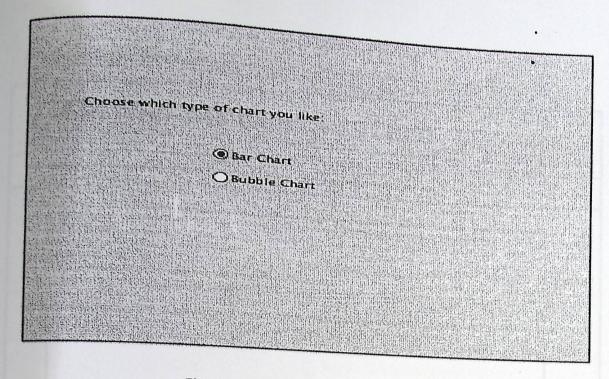

Figure 5. 20:data chart owner screen

The following table describes data chart owner screen description:

| Object          | Fieldname    | Description                                  | Data type | Validation |
|-----------------|--------------|----------------------------------------------|-----------|------------|
| Radio<br>Button | Bar chart    | Displays bar chart for home data analysis.   | text      |            |
| Radio<br>Button | Bubble chart | Displays bubble chart for home data analysis | text      |            |

Table 5. 17: data chart owner screen description

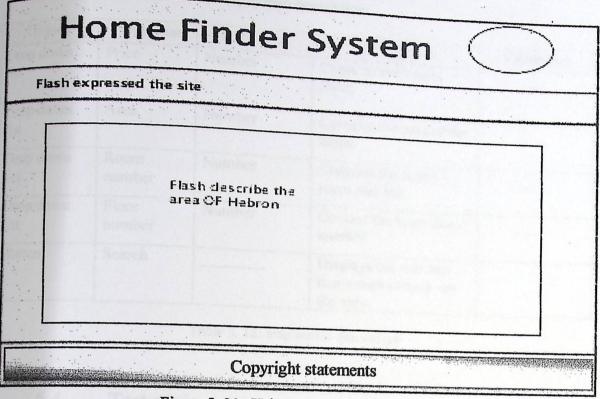

Figure 5. 21: Hebron city areas screen

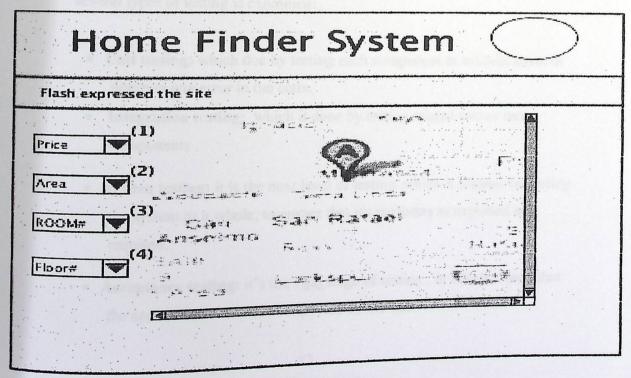

Figure 5. 22:map screen

The following table describes map screen description:

| Object            | Fieldname       | Data type | 20 NSP001                                           |                        |
|-------------------|-----------------|-----------|-----------------------------------------------------|------------------------|
| Drop down<br>list | Price           | Number    | Description Contains the homes price                | Validation             |
| Drop down<br>list | Area            | Number    | Contains the area of the home                       | Gen.                   |
| Drop down<br>list | Room<br>number  | Number    | Contains the home room number                       | malii <u>a so</u> taka |
| Drop down<br>list | Floor<br>number | Number    | Contain the home floor number                       | MCS upo venera         |
| Button            | Search          |           | Displays the matches home with criteria on the map. |                        |

Table 5. 18: map screen description

#### 5.4 Test plain

Test plan is require to verify and ensure that our system meets the design specification and the system requirement. Indeed, testing is essential to examine the accuracy of project and its free from errors. In order to do so, several types of testing is examined:

- Unit testing: which doe by testing each component or module alone to discover any error in the code.
- Integration testing: which it done by testing related two or more components.
- System testing: it is the next level of testing, which it focuses on testing
  the system as a whole; to ensure that it's performs as expected and
  required.
- Acceptance testing: it's the vital stage of testing, in which ensure that
  the application behaves as expected by the user.

## Our test plan will be as the following:

- Make testing unit after finishing each unit of code which has specific function
- Make System testing for adding home in specific coordinator and displaying home image in the same position.
- The developer team will make System test for the whole system.
- Making acceptance testing during designing for some functionality to take early feedback such as icon positions and interface skin. Indeed we want to make testing after finishing system development.

## Chapter 6

# System Implementation, Testing, and Recommendation

## Introduction

**Development Software tools** 

**Faced Problems** 

**Important Code** 

System Screens

**Testing** 

Recommendations and feature work

#### 6.1 Introduction

In implementation phase, we will code the designed project in previous chapter either from scratch or by composition. Indeed, we test our project to build free errors project as possible as we can. Actually we faced a lot of problems because we used new software tools in building the project. Therefore, in this chapter we will talk about the major features of the new software tools and major problem faced us during implementation. In order to make learnable document, we illustrate how to make new project in adobe flex and we put some foremost functions code. Finally captured interface is demonstrated.

## 6.2 Development Software tools:

In this section, we depict the most important software are used in development the project which are Adobe flex4, PHP and Photoshop.

#### 6.2.1 Adobe Flex builder 4:

Flex is framework and programming language used in building visual and highly interaction interfaces. That enables us to build rich website, mobile, and desktop applications using actionscript language and extensible markup language (XML). Action Script is an object oriented programming language is used to build client side dynamic web pages. It is similar in syntax to JavaScript. Whilst, XML language is an XML-markup language, which it is used to layout application display elements. Moreover adobe flex uses XML to be the container between it and other environments. (http://www.adobe.com/products/flex)

#### Advantage:

Referring to previous mentioned adobe site, there are several advantages that are summarized in the following points:

- 1. It reduced the time and cost of the application creation and maintenance.
- 2. It supports an open source libraries for pure information visualization like bird eye.

- 3. It's supported the applications with rich component like busy cursor and
- 4. Flex can migrated with different environment like php,coldfusion.asp.net...etc
- 5. The ability to incorporate rich media like streaming video and sound.

#### Steps for starting New Project in flex: 6.2.1.1

1. Write the project name and choose the server technology you want to connect with.

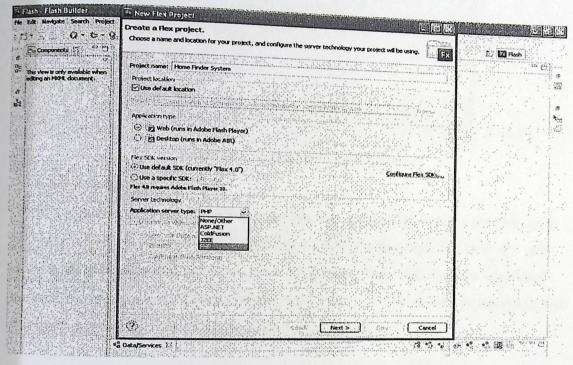

Figure 6. 1: Create Flex Project

## 2. Write the web root and its URL then validate it.

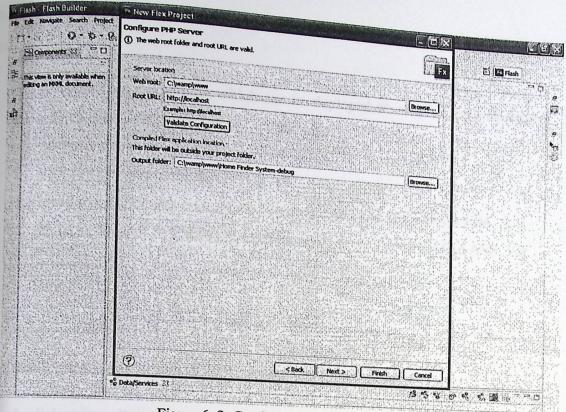

Figure 6. 2: Configuration PHP Server

#### 6.2.2 PHP:

PHP is stand for Hypertext Preprocessor because it basically handles data before it becomes HTML as illustrated in figure Pages (ASP) technology. By PHP the web developer creates dynamic web pages by interacting with databases and displayed customized information. (Larry Ullman 2009) (5...). It is a server side language and it is used as an alternative of Microsoft's Active Server

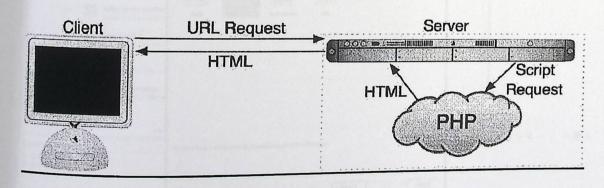

Figure 6. 3: How PHP works

#### Advantage:

Referring to the previous mentioned book ,there is several advantage for PHP. Such as:

- 1. Its standalone interpreter, which can be deployed on most of the web servers and operating systems.
- 2. Its freely available.
- 3. PHP can be embedded into HTML source document.
- 4. Its allows to perform complicated operation because it's a server side.
- 5. Its more cheaper to fined hosting because its open source not like ASP, VB.

#### 6.2.2.1 Adobe flex 4 with PHP:

To connect adobe flex 4 with PHP follow the mentioned steps:

1. Select from Data menu connect to data service and chose PHP.

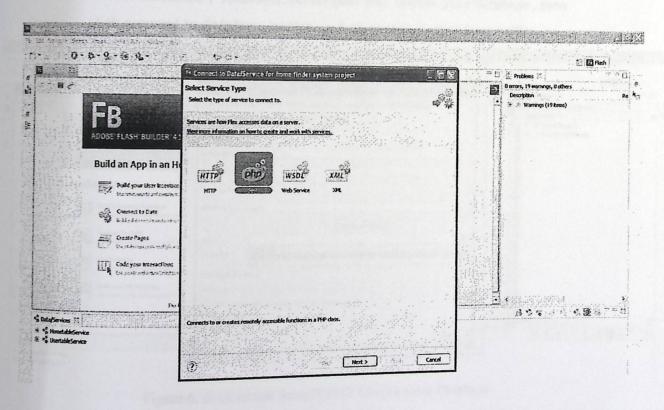

Figure 6. 4: Select Service Type

2. Click to click here to generate a service.

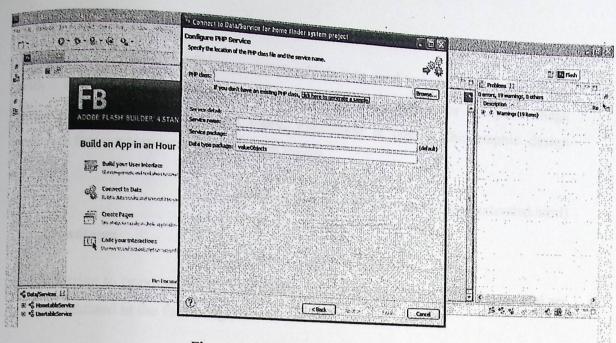

Figure 6. 5: PHP Generate Service

3. Fill the username, localhost, server port and choose your database. then click connect to database button and choose your database table.

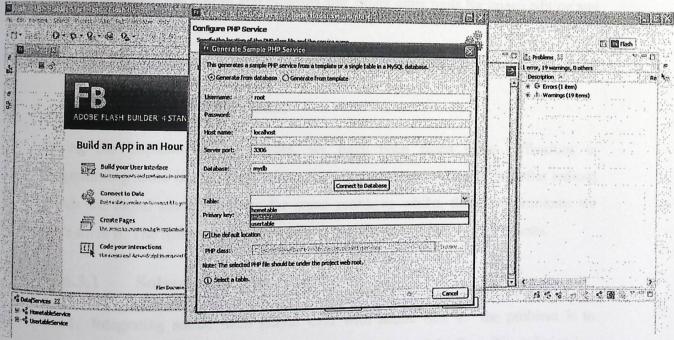

Figure 6. 6: Generate Sample PHP Service from Database

## 6.2.3 Adobe Photoshop CS5

Photoshop is a graphics editing program which it is used to redefined digital image with new photography tool and breakthrough capabilities for complex image painting, realistic, selection and more. Photoshop is one of the graphic design software that enables users to work with layers.

(www.adobe.com/products/photoshopextended.html)

#### Advantage:

Referring to previous mentioned adobe site, there are several advantages that are summarized in the following points:

- 1. Complex selection are made easily, in which user can select a specific area with fewer clicks.
- 2. Photoshop gives the user high opportunity to change the images picture as they prefer.
- 3. Photoshop has add-in and plug-ins and many other tools for image editing and creation.

#### 6.3 Faced problems

During the implementation process, we have been faced some difficulties in programming some issues. This is because we used a new software, but after tedious search we found some solutions for some problems whilst, there are problems we can't solve it. The following sections depict the solved and unsolved problems.

#### 6.3.1 Solved problems

- 1. Integrating adobe flash player CS5 with adobe flex 4: the problem is to import dragged and dropped image from flash to adobe flex. The solution is
  - to take the code snippet in adobe flash player and past it in the adobe flex within the scripting area for an new MXML component

- putting the calling function in the creation complete handler that is called when the page is loaded.
- Then we called the MXML component from the flex run application as seen in the following code.

Written code in the MXML component:

```
?xml version="1.0" encoding="utf-8"?>
 <s:Group xmlns:fx="http://ns.adobe.com/mxml/2009"
  xmlns:s="library://ns.adobe.com/flex/spark"
  xmlns:mx="library://ns.adobe.com/flex/mx" clipAndEnableScrolling="true"
 width="300" height="200"
 creationComplete="group1_creationCompleteHandler(event)">
       <s:layout>
              <s: Vertical Layout/>
                                                        To call the creation
       </s:layout>
                                                        complete handler
                                                        when the page is
       <fx:Script>
                                                        loaded
              <![CDATA[
                     import mx.controls.SWFLoader;
                     import mx.events.FlexEvent;
protected function group1_creationCompleteHandler(event:FlexEvent):void
movieClip_1.addEventListener(MouseEvent.MOUSE_DOWN, fl_ClickToDrag);
movieClip_1.addEventListener(MouseEvent.MOUSE_UP, fl_ReleaseToDrop);
function fl_ClickToDrag(event:MouseEvent):void
 {
      movieClip 1.startDrag();
function fl ReleaseToDrop(event:MouseEvent):void
  movieClip 1.stopDrag();
]]>
</fx:Script>
```

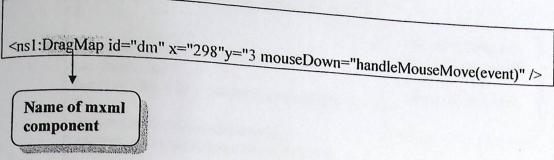

2. Determining x and y home coordination the property because the position of x and y changing witten moving the map. so the solution was to use a slider for map instead of using drag and drop map. the following code is building slider for map:

```
<s:BorderContainer id="mapc" x="468" y="205" width="553"
height="332" backgroundColor="#FFDDC6" borderVisible="false">
<s:Scroller width="510" height="327" x="21" y="3" id="sc">
<s:VGroup width="510">
<mx:Image id="abur" source="@Embed(source='abu.jpg')" x="19" y="0"/>
</s:VGroup>
</s:Scroller>
</s:BorderContainer>
```

- 3. Updating specific data in adobe flex 4 cannot be handled: updating is only done only by entering all of the data again which it is not efficient. The solution is:
  - using editable data grid, by enable it editable property in the datagrid.
  - Call editdata function from a datagrid using Item Edit End property,
     which it used to swap the old value with the new one.
  - To save the changers generate click handler from a butoon and call save function.

The code for changing and swapping function is written below:

```
private function save(event:MouseEvent):void
 var dataProvider = adg3.dataProvider;
                                                  This function save
                                                  the changes. which
 var item = null:
 for (var i:int = 0; i < dataProvider.length; i++)
                                                  it called from
                                                  mouse click event.
 item = dataProvider.getItemAt(i);
 usertableService.updateUsertable(item);
 Alert.show("Data saved.");
private function editdata (event:AdvancedDataGridEvent):void
Var myEditor:TextInput =
TextInput(event.currentTarget.itemEditorInstance);
                                                               This function used
// Get the new value from the editor.
                                                               to swap the old
var newVal:String = myEditor.text;
                                                               values with the
                                                               new value.
// Get the old value.
var oldVal:String =
event.currentTarget.editedItemRenderer.data[event.dataField];
var dataProvider = adg3.dataProvider;
var item = null:
                                  Data grid name
if (oldVal !== newVal)
var item = dataProvider.getItemAt(event.rowIndex);
//CONT is the name of the row's column we want to update
adg3.selectedItem.CONT = newVal;
usertableService.updateUsertable(item);
}}
```

#### 6.3.2 Unsolved problems

1. In order to make zooming to a specific area in Hebron map, We should to divide the Hebron map into parts depending on the areas. We made Gif image background is transparent for each area that are overlapped to be as a single component. But, If specific area is zoomed out the selected image and part of another one are zoomed. This is because of the overlapped images which they are stored in a square or rectangle container. After along search we found

the solution by editing the images using adobe illustrator, which it create vector images. But unfortunately, adobe flex does not deal with the generated format by illustrator EPS or PDF format. The following image shows the problem. The following screen snapshot illustrate the problem.

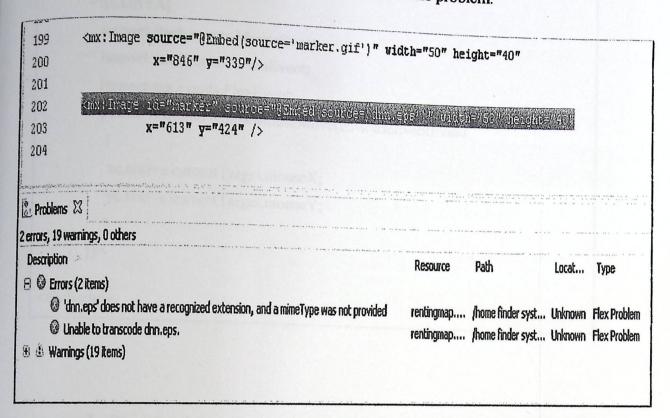

Figure 6. 7: EPS Image Format error message

#### 6.4 Important Code

In order to write learnable document we will illustrate essential code for some processes.

1. Making zoom-in and zoom-out for an image.

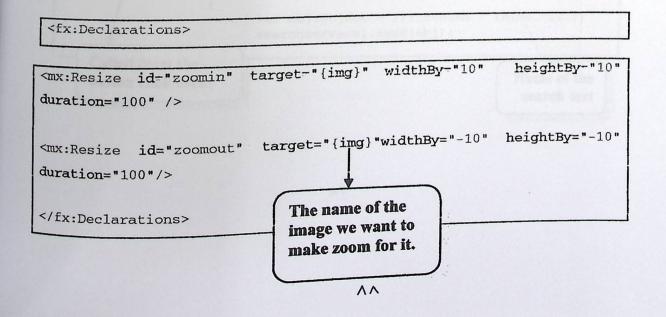

2. Locate any point within the coordination of the image.

```
<fx:Script>
<![CDATA[
    import flash.events.MouseEvent;
    import mx.events.TweenEvent;
    import mx.events.FlexEvent;
    public function handleMouseMove(e:MouseEvent):void
    {
        xc.text=e.currentTarget.mouseX;
        yc.text=e.currentTarget.mouseY;
    }
]]>
</fx:Script>
```

3. Receiving the user data in a data grid depending on the user first name.

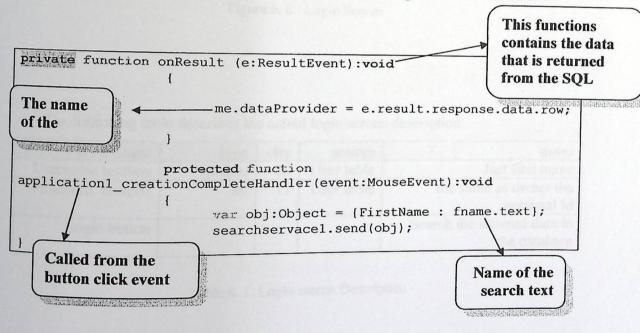

## 6.5 System screens

In this section, we will display the actual screens, after implementing the system and their description.

| H GO Home                     | Callery Sign Un Dans U                                                                                                    |
|-------------------------------|----------------------------------------------------------------------------------------------------|
| Login UserName Password Login | Welcome To Our Site  Our approach is to give everyone the apportunity to live in a decent home a home they can afford in the area they want but its not easy so you can make the right move by dealing with our site for home renting in different areas within Hebron city and so you will feel difference, because our name is our quarante. |
| All Rights rese               | erved @ www.ppu.edu Designed by OMA Group                                                                                                    |

Figure 6. 8 : Login Screen

The following table describes the actual login screen description:

| Failed name      | type    | size | source     | notes                                    |
|------------------|---------|------|------------|------------------------------------------|
| Username textbox | varchar | 50   | User table | Just first name                          |
| Password textbox | int     | 11   | User table | the same as owner the personal Id        |
| Login button     |         |      |            | Search the interred data in the database |

Table 6. 1: Login screen Description

## 6.5 System screens

In this section, we will display the actual screens and their description.

| H                             |      | M |                                                                                                    | FL                       | NI                                                  | )E                                                      | R        |
|-------------------------------|------|---|----------------------------------------------------------------------------------------------------|--------------------------|-----------------------------------------------------|---------------------------------------------------------|----------|
|                               | 0    | 9 | 9                                                                                                    |                          | About Us                                            | (C)<br>Spatial Us                                       | 0        |
| Login UserName Password Login | - 10 |   | on on the second of the second of the second | wake ther<br>againdiffer | the appor<br>axl in the<br>ight move<br>ent areas s | tunity to li<br>area they w<br>by dealing<br>within Heb | sout nuc |

Figure 6.8: Lagin Screen

The following table describes the actual login screen description

| Failed name        | type    | sine | source     |                  |
|--------------------|---------|------|------------|------------------|
| Username textibox  | varchar | 50   | User table |                  |
| Password textbox   |         | ++   | -          | 1915年中央 ·        |
| - Section Sections | int     | AA   | User table | the same as more |
| Login button       |         |      |            | The contract of  |
|                    |         |      |            | Search re-       |

Table 6. 1: Login screen Description

| H                   | ME            | FIR                                                                                                    | VI                      | )F         | Ъ    |
|---------------------|---------------|----------------------------------------------------------------------------------------------------|-------------------------|------------|------|
| Home                | Renting Galle |                                                                                                    | <b>(a)</b>              | (3)        |      |
|                     |               | fill in all the requ                                                                                                    | About Us<br>tired field | Contact Us | Help |
|                     | PersonalID    | 545687696                                                                                                    |                         |            |      |
|                     | FirstName     | Ola                                                                                                    |                         |            |      |
|                     | MiddleName    | Sufian                                                                                                    |                         |            | .,,  |
|                     | LastName      | Sultan                                                                                                    |                         |            |      |
|                     | Address       | En Sarah, Omar                                                                                                    | a St                    |            |      |
|                     | PhoneNo       | 0599303558                                                                                                    |                         |            |      |
|                     | WorkNo        | The second second secon |                         |            |      |
|                     | Email         | _ola89@yahoo.                                                                                                    | com                     |            |      |
| All Rights reserved |               | leset                                                                                                    | A Crow                  |            |      |

Figure 6. 9: Regestration Page

The following table describes the actual registration screen description:

| Failed name          | type    | size | source     | notes                              |
|----------------------|---------|------|------------|------------------------------------|
| Personal id textbox  | int     | 9    | User table |                                    |
| First name textbox   | varchar | 50   | User table |                                    |
| Middle name textbox  | varchar | 50   | User table |                                    |
| Last name textbox    | varchar | 50   | User table |                                    |
| Phone number textbox | int     | 11   | User table |                                    |
| Work number textbox  | int     | 11   | User table | Allow null                         |
| Address textbox      | varchar | 50   | User table |                                    |
| Email                | varchar | 100  | User table |                                    |
| Reset button         |         |      |            | Clear the textboxes                |
| Registers button     |         |      |            | Registers new data in the database |

Table 6. 2: Registration Page Description

## 6.5.1 Admin Screens:

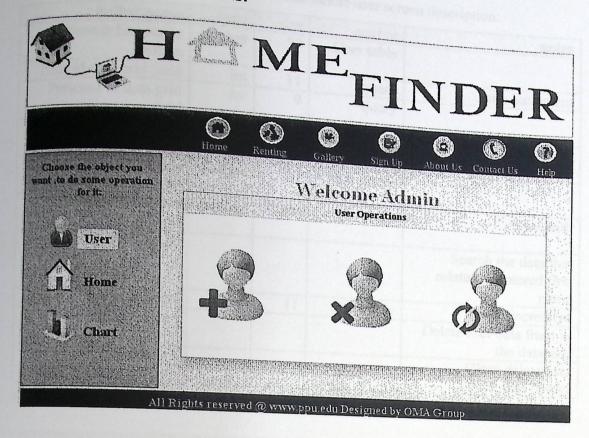

Figure 6. 10: Admin Screen

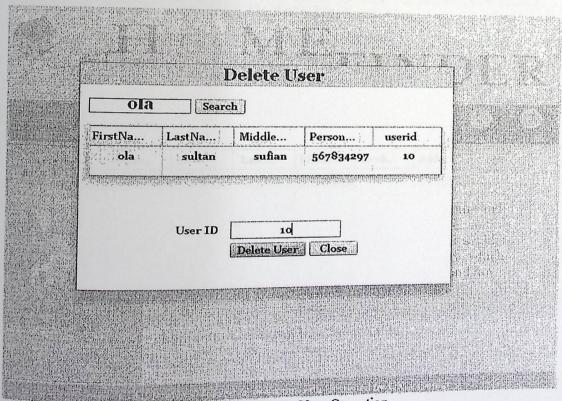

Figure 6. 11: Delete User Operation

The following table describes the actual delete user screen description

| Failed name                    | type      | SECTION VICTORIAL | user scre            | en description:                               |
|--------------------------------|-----------|-------------------|----------------------|-----------------------------------------------|
| Search first name textbox      | varchar   | size<br>50        | Source<br>User table | notes                                         |
| User id data grid field        | int       | 11                |                      |                                               |
| Personal id data grid<br>field | int       | 9                 | query                | Auto increment                                |
| First name data grid<br>field  | varchar   | 50                | query                |                                               |
| Middle name data grid field    | varchar   | 50                | query                |                                               |
| Last name data grid field      | varchar   | 50                | query                | Allow null                                    |
| Search button                  |           |                   |                      | Search the data that related to entered first |
| User id textbox Delete button  | int       | 11                | User table           | name<br>Auto increment                        |
| Close button                   |           |                   |                      | Delete user data from in the database         |
| Close button                   | Table 6.2 |                   | T User<br>Bygger     | Close delete user container border            |

Table 6. 3: Delete User Description

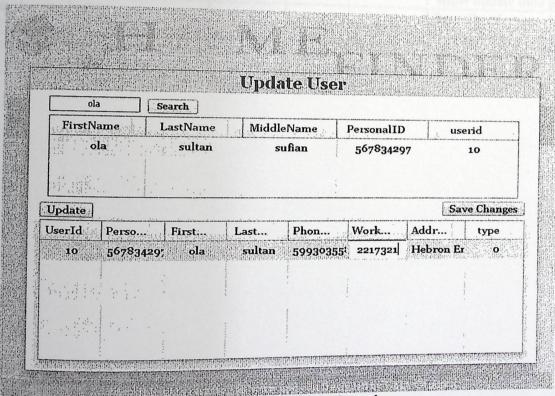

Figure 6. 12: Update User Information

The following table describes the actual update user screen description:

| Failed name                      |               | A Company |            | escription;                                                                                                    |
|----------------------------------|---------------|-----------|------------|----------------------------------------------------------------------------------------------------|
| Search first name textbox        | type          | size      | source     | Section of the section of the sectio |
| User id data grid (1) field      | varchar int   | 50        | User table | notes                                                                                                    |
|                                  | uit           | 11        | query      | Auto increment                                                                                                    |
| Personal id data grid(1) field   | int           | 9         |            | Auto increment                                                                                                    |
| First name data grid(1) field    |               |           | query      |                                                                                                    |
| That name and Brack Their        | varchar       | 50        | query      |                                                                                                    |
| Middle name data grid(1) field   | varchar       | 50        |            |                                                                                                    |
| I + name data cuid(1) C 11       | - monaj       | 30        | query      |                                                                                                    |
| Last name data grid(1)field      | varchar       | 50        | query      | Aller                                                                                                    |
| Search button                    |               |           | query      | Allow null                                                                                                    |
|                                  |               |           |            | Search the data that                                                                                                    |
|                                  |               |           |            | related to entered first                                                                                                    |
| Personal id data grid (2) field  | int           | 9         | Heart II   | name                                                                                                    |
| First name data grid (2) field   | varchar       | 50        | User table |                                                                                                    |
| Phone number data grid (2) field | int           | 11        | User table |                                                                                                    |
| Work number data grid (2) field  | int           | 11        | User table |                                                                                                    |
| Address data grid (2) field      | varchar       | 50        | User table | Allow null                                                                                                    |
| roup data grid (2) field         | int           | 1         | User table |                                                                                                    |
| Jpdate button                    | 1110          | 1         | User table | 0 or 1                                                                                                    |
| ave changes button               |               |           |            | Show update data grid                                                                                                    |
| and the second                   |               |           |            | Save the changes data                                                                                                    |
| Close button                     |               |           |            | in data base                                                                                                    |
| - Catton                         |               |           |            | Close update user                                                                                                    |
| Tc1.1. 6.4                       | Lindate Licer |           | 101        | container border                                                                                                    |

Table 6. 4: Update User Information Description

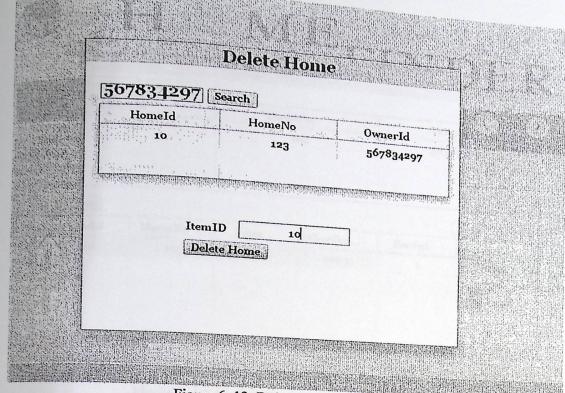

Figure 6. 13: Delete Home Operation

The following table describes the actual delete home screen description:

| a a control server description. |         |      |            |                                    |  |
|---------------------------------|---------|------|------------|------------------------------------|--|
| Failed name                     | type    | size | source     |                                    |  |
| Owner id search textbox         | int     | 9    | Home table | notes                              |  |
| Search button                   |         |      |            |                                    |  |
|                                 |         |      |            | Search for homes by ownerId        |  |
| Home Id data grid(1) field      | int     | 11   | query      | Auto increment                     |  |
| Home number data grid(1)        | int     | 11   | query      | 1 kdto morement                    |  |
| field                           |         |      | query      | A Auto secrement                   |  |
| Place data grid(1) field        | varchar | 50   | query      | In Hebron city                     |  |
| Owner id data grid(1)           | int     | 9    | query      |                                    |  |
| field                           |         |      |            |                                    |  |
| Home id textbox                 | int     |      | Home table | Auto increment                     |  |
| delete button                   |         |      |            | Delete home from database by       |  |
|                                 |         |      |            | home id                            |  |
| Close button                    |         |      |            | Close delete home container border |  |

Table 6. 5: Delete Home Operation Description

| 567834297   Search                                                                                                    |                           | ate Home                                                                                                    | Sivilar Profession                                                                                                    |                                                                                                    |
|----------------------------------------------------------------------------------------------------|---------------------------|----------------------------------------------------------------------------------------------------|----------------------------------------------------------------------------------------------------|----------------------------------------------------------------------------------------------------|
| HomeId                                                                                                    |                           |                                                                                                    | COLUMN NUMBER OF THE PARTY OF THE PARTY OF T |                                                                                                    |
| 10                                                                                                    | H                         | omeNo                                                                                                    | Dwr                                                                                                    | erId                                                                                                    |
|                                                                                                    |                           | 123                                                                                                    | 567                                                                                                    | 834297                                                                                                    |
|                                                                                                    |                           |                                                                                                    |                                                                                                    | 734297                                                                                                    |
|                                                                                                    |                           |                                                                                                    | 1989 16                                                                                                    |                                                                                                    |
| Update                                                                                                    |                           |                                                                                                    | ***                                                                                                    |                                                                                                    |
| HomeId HomeNo                                                                                                    | Price                     | and the state of the state of t |                                                                                                    | Save Change                                                                                                    |
|                                                                                                    | Price                     | Oth-r                                                                                                    | the desired and and the dat int in the art and and and                                                                                                    | - cuange                                                                                                    |
| AND AND A CONTRACT OF A PARTY OF THE PARTY OF THE PARTY O | Million Williams Branchin | OtherFea                                                                                                    | Rented                                                                                                    | accepted                                                                                                    |
| AND AND A CONTRACT OF A PARTY OF THE PARTY OF THE PARTY O | 99                        | sunny                                                                                                    | Rented                                                                                                    | accepted                                                                                                    |
| 10 123                                                                                                    | 99                        | sunny                                                                                                    | 1                                                                                                    | accepted<br>o                                                                                                    |
| AND AND A CONTRACT OF A PARTY OF THE PARTY OF THE PARTY O | 99                        | sunny                                                                                                    | 1                                                                                                    | THE STREET STREET                                                                                                    |
| 10 123                                                                                                    | 99                        | sunny                                                                                                    | 1                                                                                                    | THE STATE OF THE PARTY OF THE PARTY OF THE P |

Figure 6. 14: Update Home Information Operation

The following table describes the actual update home information screen description:

| Failed name                    | type    | size | source     | notes                                                                                                    |
|--------------------------------|---------|------|------------|----------------------------------------------------------------------------------------------------|
| Owner id search textbox        | int     | 11   | Home table | Hotes                                                                                                    |
| Search button                  |         |      | li ory.    | Search for homes by ownerId                                                                                                    |
| Home Id data grid(1) field     | int     | 11   | query      | Auto increment                                                                                                    |
| Home number data grid(1) field | int     | 11   | query      |                                                                                                    |
| Place data grid(1) field       | varchar | 50   | query      | In Hebron city                                                                                                    |
| Owner id data grid(1) field    | int     | 11   | query      |                                                                                                    |
| Home Id data grid(2) field     | int     | 11   | Home table | Auto increment                                                                                                    |
| Home number data grid(2) field | int     | 11   | Home table | Education of the Control of the Control of the Cont |
| Place data grid(2) field       | varchar | 50   | Home table | In Hebron city                                                                                                    |
| Owner id data grid(2) field    | int     | 9    | Home table | ciosi phosa number text<br>Son nomas                                                                                                    |
| Price data grid(2) field       | int     | 3    | Home table |                                                                                                    |
| Update button                  |         |      |            | Show update data grid                                                                                                    |
| Save change button             |         |      | N. Ber     | Save the changes data in data base                                                                                                    |
| Close button                   |         |      | When       | Close update home container border                                                                                                    |

Table 6. 6: Update Home Information Operation Description

#### 6.5.2 Owner screens

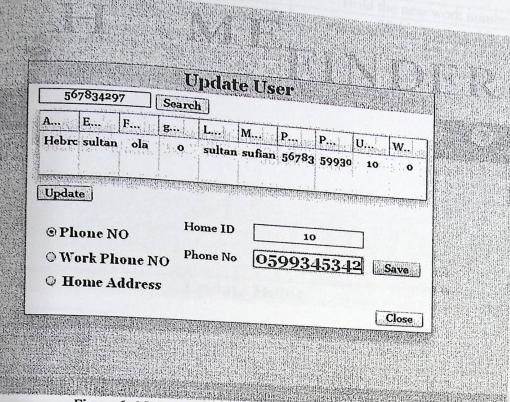

Figure 6. 15: Update Owner information Operation

The following table describes the actual lupdate owner screen description:

| Print Section of the Section of the | Tapatic owner screen description: |      |                    |                                 |  |  |
|----------------------------------------------------------------------------------------------------|-----------------------------------|------|--------------------|---------------------------------|--|--|
| Failed name                                                                                                    | type                              | size | source             | notes                           |  |  |
| Search owner id                                                                                                    | varchar                           | 50   | User table         |                                 |  |  |
| textbox                                                                                                    |                                   |      |                    |                                 |  |  |
| User id data grid                                                                                                    | int                               | 11   | query              | Auto increment                  |  |  |
| field                                                                                                    |                                   |      | query              | Auto increment                  |  |  |
| Personal id data                                                                                                    | int                               | 50   | query              |                                 |  |  |
| grid field                                                                                                    | The same of                       |      | query              | de la la la companion           |  |  |
| First name data                                                                                                    | varchar                           | 50   | query              |                                 |  |  |
| grid field                                                                                                    | varonar                           | 30   | query              |                                 |  |  |
| Middle name                                                                                                    | varchar                           | 11   | query              |                                 |  |  |
| data grid field                                                                                                    | varonar                           |      | query              |                                 |  |  |
| Last name data                                                                                                    | varchar                           | 11   | query              | Allow null                      |  |  |
| grid field                                                                                                    | varonar                           |      | query              |                                 |  |  |
| Search button                                                                                                    |                                   |      | The second section | Search the data that related to |  |  |
| Staron button                                                                                                    |                                   |      |                    | entered first name              |  |  |
| Phone number                                                                                                    |                                   |      |                    | When clicked phone number text  |  |  |
| radio button                                                                                                    |                                   |      |                    | box appear                      |  |  |
| Phone No textbox                                                                                                    | int                               | 11   | User table         | Hold the new phone number       |  |  |
| Owner id textbox                                                                                                    |                                   | 11   | User table         | isse I to Hebron ette           |  |  |
|                                                                                                    | in                                | - 11 | Oser tuere         | When clicked work number text   |  |  |
| work number                                                                                                    |                                   |      |                    | box appear                      |  |  |
| radio button                                                                                                    |                                   |      |                    | When clicked address text box   |  |  |
| Address radio                                                                                                    |                                   |      |                    | appear                          |  |  |
| button                                                                                                    |                                   |      |                    |                                 |  |  |

| int         | 11 1100                |                                                                         |
|-------------|------------------------|-------------------------------------------------------------------------|
| varchar     | 50 User table          | Hold 4                                                                  |
|             | User table             | Hold the new work number                                                |
|             |                        | Tota tile new add                                                       |
|             |                        | Cla save the updated data                                               |
| e 6. 7: Upd | late Owner Information | Close update user container                                             |
|             | wher information       | n Operation Description border                                          |
|             | varchar                | int 11 User table varchar 50 User table e 6. 7: Update Owner Informatio |

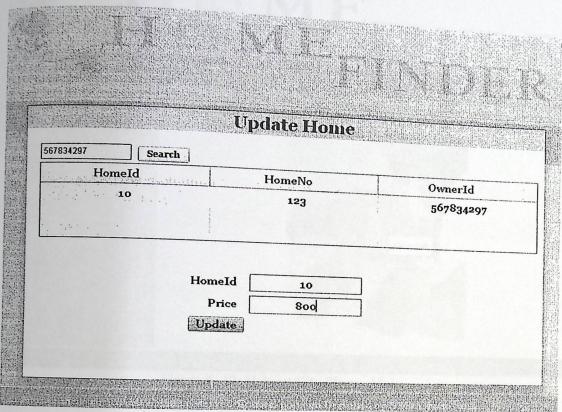

Figure 6. 16: Update Owner Home Information

The following table describes the actual update home owner screen description:

| Failed name                               | type    | size | source     | notes                            |
|-------------------------------------------|---------|------|------------|----------------------------------|
| Owner id search textbox                   | int     | 11   | Home table |                                  |
| search button                             |         |      |            | Search for homes by ownerld      |
| Home Id data grid(1) field                | int     | 11   | query      | Auto increment                   |
| field field field field field field field | int     | 11   | query      |                                  |
| Price data grid(1) field                  | varchar | 50   | query      | In Hebron city                   |
| field data grid(1)                        | int     | 11   | query      |                                  |
| Home id textbox                           | int     |      | Home table | Auto increment                   |
| Tice texthox                              | int     | 11   | Home table | Update price in database by home |
| update button                             | ****    |      |            | Update price in database by nome |

| hutton       |                                  | id                                 |
|--------------|----------------------------------|------------------------------------|
| Close button |                                  | Close update home container border |
|              | Table 6. 8: Update Owner Home Op | border peration Description        |
|              |                                  | Description                        |

#### **User Screens** 6.5.3

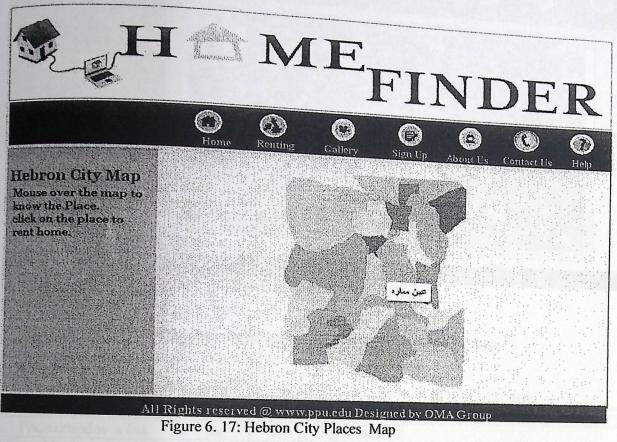

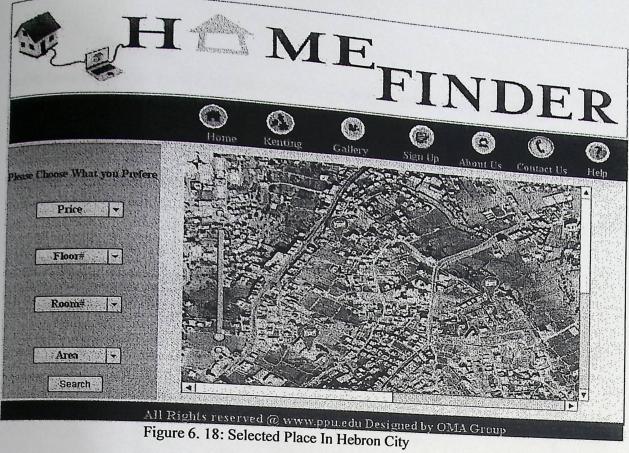

The following table describes the actual select place in hebron city screen description:

| Feiled name            | type    | size | source     | notes          |
|------------------------|---------|------|------------|----------------|
| Price dropdown list    | int     | 3    | Home table | notes          |
| Floor No dropdown list | int     | 2    | Home table |                |
| Room No dropdown list  | varchar | 2    | Home table |                |
| Area dropdown list     | varchar | 3    | Home table | In Hebron city |
| button                 |         |      | Home table |                |

Figure 6. 19: Selected Places ion Hebton City Description

### 6.6 Testing

At this level of testing we will test the screens separately to ensure that the each one meet the requirement.

| HIME                                                  | FIN                      | DER                              |
|-------------------------------------------------------|--------------------------|----------------------------------|
| Home Renting Galle                                    |                          |                                  |
|                                                       | fill in all the required | Ls Contact Us Help               |
| Personal ID  FirstName  MiddleName  LastName  Address | 986425                   | 70 ur id 5 uist tonkame i digits |
| PhoneNo WorkNo Email                                  |                          |                                  |
| Register R                                            |                          | опр                              |

Figure 6. 20: Registration Form Validation

| Wash                                                                                                    |                                                                                                    |                              |                                       |                     |                                                                                                    |                                       |                               |                 |                         |                                    |
|----------------------------------------------------------------------------------------------------|----------------------------------------------------------------------------------------------------|------------------------------|---------------------------------------|---------------------|----------------------------------------------------------------------------------------------------|---------------------------------------|-------------------------------|-----------------|-------------------------|------------------------------------|
| 0137                                                                                                    | <mx :="" numl<="" td=""><td>berValidat</td><td>or</td><td></td><td></td><td></td><td></td><td></td><td></td><td></td></mx> | berValidat                   | or                                    |                     |                                                                                                    |                                       |                               |                 |                         |                                    |
| 198                                                                                                    |                                                                                                    | cce="{work                   |                                       | nut ) " nr          | onert v="                                                                                                    | tevt" allo                            | witenetiv                     | o=Mfa           | 1 30"                   |                                    |
| 133                                                                                                    |                                                                                                    | ativeError                   |                                       |                     | opercy                                                                                                    | cent dil                              | wiicgaciv                     | 1.0.            |                         |                                    |
| 140                                                                                                    |                                                                                                    | main="int"                   |                                       |                     |                                                                                                    |                                       |                               |                 |                         |                                    |
| 141                                                                                                    |                                                                                                    | ger="(but                    |                                       | iggerEver           | t="click                                                                                                    | "/>                                   |                               |                 |                         |                                    |
| ****                                                                                                    |                                                                                                    |                              |                                       |                     |                                                                                                    |                                       |                               |                 |                         |                                    |
| 143                                                                                                    | <mx:str< td=""><td>ingValidat</td><td>or</td><td></td><td></td><td></td><td></td><td></td><td></td><td></td></mx:str<>     | ingValidat                   | or                                    |                     |                                                                                                    |                                       |                               |                 |                         |                                    |
| 199                                                                                                    | sour                                                                                                    | ce="(firs                    | tNameText                             | Input)"             | property                                                                                                    | ="text"                               |                               |                 |                         |                                    |
| 145                                                                                                    | 4,000.000.000.000.000                                                                                                    | initioning to be only to the | وروس د د شده و در و دروس              |                     |                                                                                                    | and the second second                 |                               |                 |                         |                                    |
| Problems 33                                                                                                    |                                                                                                    |                              |                                       |                     |                                                                                                    | ignateri giladirini ili pres se sever | transferrent plant which is   | national design | nation of the same      | mente dependente amante de que     |
| 1 error, 20 warnings, D                                                                                                    | others                                                                                                    | rocosmongostomaniens         | MANAGEM COST AST AST                  | Millerinia matamata | The state of the state of the s | Resource                              |                               |                 |                         |                                    |
| Description                                                                                                    |                                                                                                    |                              |                                       |                     | remainder letter sommer                                                                                                    | Resource                              | Path                          | All Institute   | Locat                   | . Type                             |
| Errors (1 item)                                                                                                    | Make Taylor                                                                                                    |                              |                                       |                     |                                                                                                    |                                       |                               |                 | t 127                   | Flex Problem                       |
| 1120: Acc                                                                                                    | ss of undefined or                                                                                                    | perty workeNo                | TextInput.                            |                     |                                                                                                    | Main.mxml                             | /home finde                   | r syst          | line 137                | FIEX FIGUREIII                     |
| 🕾 🏝 Warnings (20 i                                                                                                    | tems)                                                                                                    |                              |                                       |                     |                                                                                                    |                                       |                               |                 |                         |                                    |
| -44 (                                                                                                    |                                                                                                    |                              |                                       |                     |                                                                                                    |                                       |                               |                 |                         |                                    |
|                                                                                                    |                                                                                                    |                              |                                       |                     |                                                                                                    |                                       |                               |                 |                         |                                    |
|                                                                                                    | Parity della                                                                                                    | Hilling                      |                                       |                     |                                                                                                    |                                       |                               |                 |                         |                                    |
| Leconomic Representation of the Contraction of the Contraction of the  |                                                                                                    |                              | · · · · · · · · · · · · · · · · · · · | motern reportation  | Commenter the state of                                                                                                    | ex festivation describerations        | aire sa tainle ta des a clair | white in in     | Control to a service to | Terminal destruction of the second |
| - The state of the state of the |                                                                                                    |                              |                                       |                     |                                                                                                    |                                       |                               |                 |                         |                                    |

Figure 6. 21: Validation Message Error

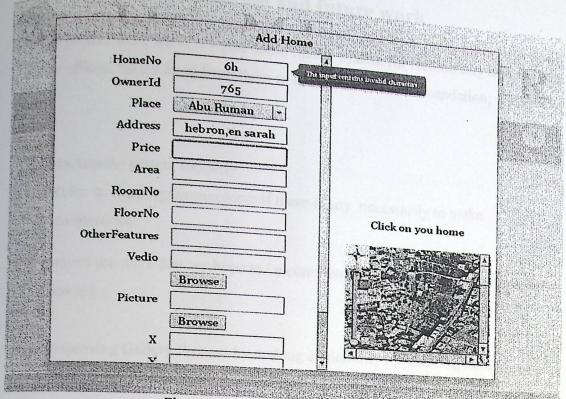

Figure 6. 22: Adding Home Validation

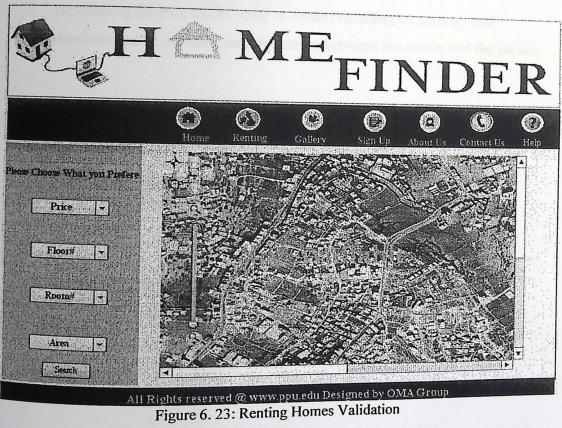

## 6.7 Recommendation and future work

In this project work we developed home finder system for Hebron city hall and real estate offices. So we hope from them to adhere to our recommendation, which is as following:

- 1. Backup the system monthly.
- 2. Refer to the programmer team if there is any necessarily to make maintenance.

In this project the work that we hope to be completed in the future by other developer, is as following:

- Improving Gallery Process by making availability for showing home information, while clicking on an image.
- Developing the project, in order to embed emailing technology and abandonment of manual communication between the admin and the owner.
- 3. Expand the project scope to be for all the Palestine authority.
- 4. Linking software system into Google earth.

## References

#### **♦Books and Papers:**

- ✓ Ahmad.T, & Orlando.Dan...et al, 2011, Flex 4 in Action, manning publication.
- ✓ Adobe system incorporated, 2010, Adobe Flex tutorial, united state.
- ✓ Card.S, Gurdin.J.2004. Information visualization perception of design.
- ✓ Chen, C.2002. Information visualization.
- ✓ HEARTS,M.2009.Information visualization for search interfaces.

  CAMBRIDGE UNIVERSITY.
- ✓ Mazza.R.2009.introduction to information visualization.laganu university.

#### **❖**Web sites:

- ✓ Marylan university.visualization.reterved from

  <a href="http://www.cs.umd.edu/hcil/reserch/visualization.shtml">http://www.cs.umd.edu/hcil/reserch/visualization.shtml</a>. accessed at 9:00 pm in 30, Oct, 2010-12-30.
  - ✓ Spoerri, A ,information visualization .retrieved from <a href="http://comminfo.rutgers.edu/~aspoerri/teaching/infovisonline/lectures/lectures.">http://comminfo.rutgers.edu/~aspoerri/teaching/infovisonline/lectures/lectures.</a>
    <a href="http://comminfo.rutgers.edu/~aspoerri/teaching/infovisonline/lectures/lectures.">httm. accessed at 3:30 pm in 27, Oct, 2010-12-30.</a>
  - ✓ Adobe ,retrieved from . (<a href="http://www.adobe.com/products/flex">http://www.adobe.com/products/flex</a>). Accessed at 4.0 pm in 3, may,2011.
  - ✓ Adobe, retrieved from (<u>www.adobe.com/products/photoshopextended.html</u>).

    Accessed at 7.0 pm in 5,may,2011;